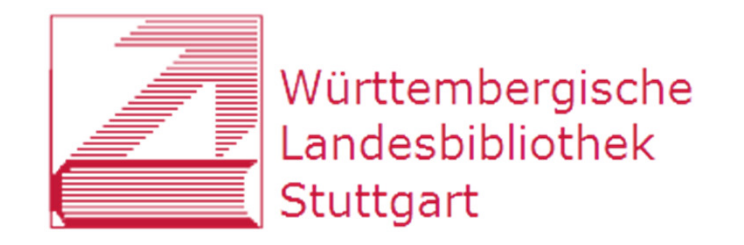

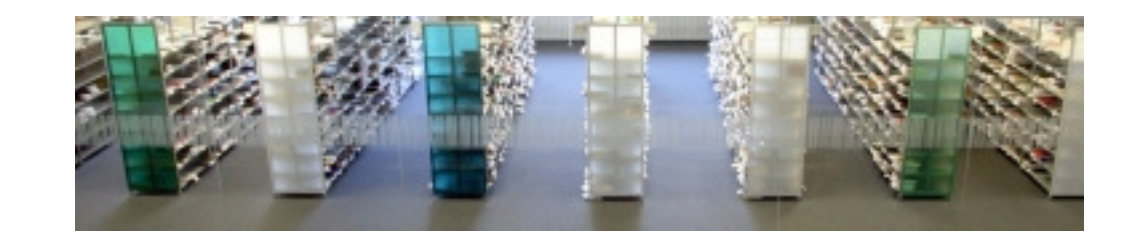

### **RVK-Umstieg an der Württembergischen Landesbibliothek**

ein Werkstattbericht –

Halle/Saale, 2. März 2016Katja Selmikeit

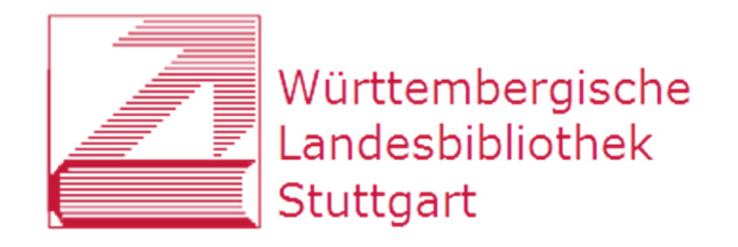

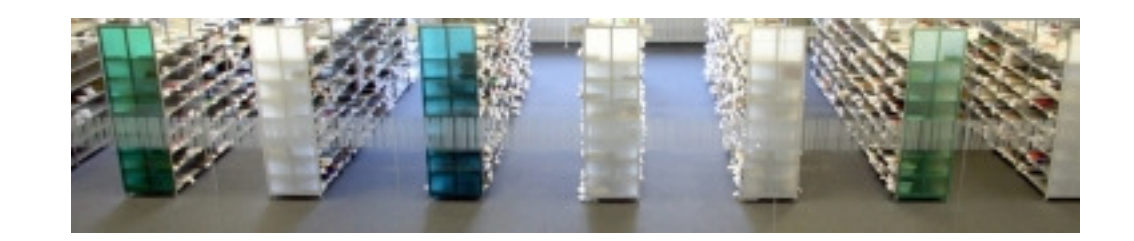

## **RVK-Umstieg an der WLB**

- 1) Hintergrund
- 2) Umsystematisierung
- 3) Umstellung
- 4) Ausblick

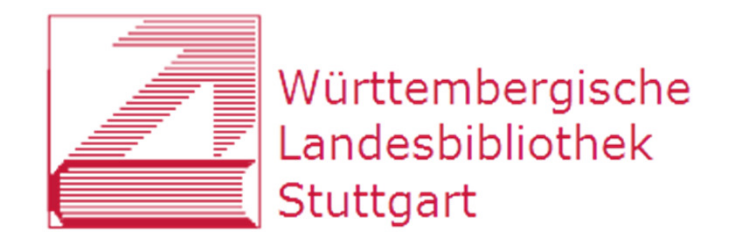

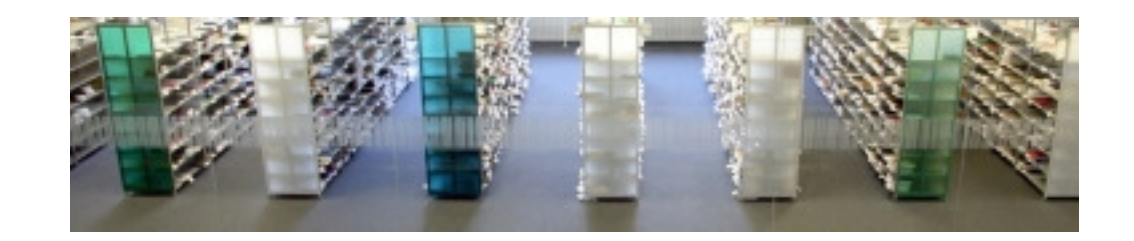

### **RVK-Umstieg an der WLB**

### 1) Hintergrund

- 2) Umsystematisierung
- 3) Umstellung
- 4) Ausblick

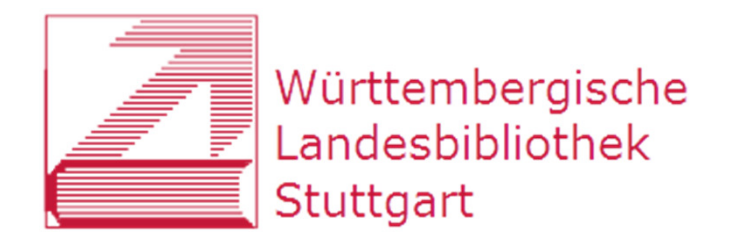

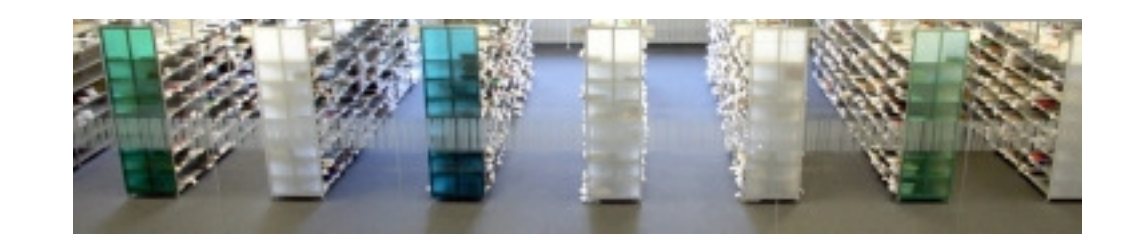

### **Württembergische Landesbibliothek**

- größte wissenschaftliche Universalbibliothek in Baden-Württemberg
- ca. 6 Mio Medieneinheiten
- • Sondersammlungen
- $\bullet$ Magazinbibliothek, 2 Lesesäle
- $\bullet$ ca. 30.000 Nutzer\*innen
- $\bullet$ SWB-Mitglied
- $\bullet$ Lokalsystem: aDIS (aStec)

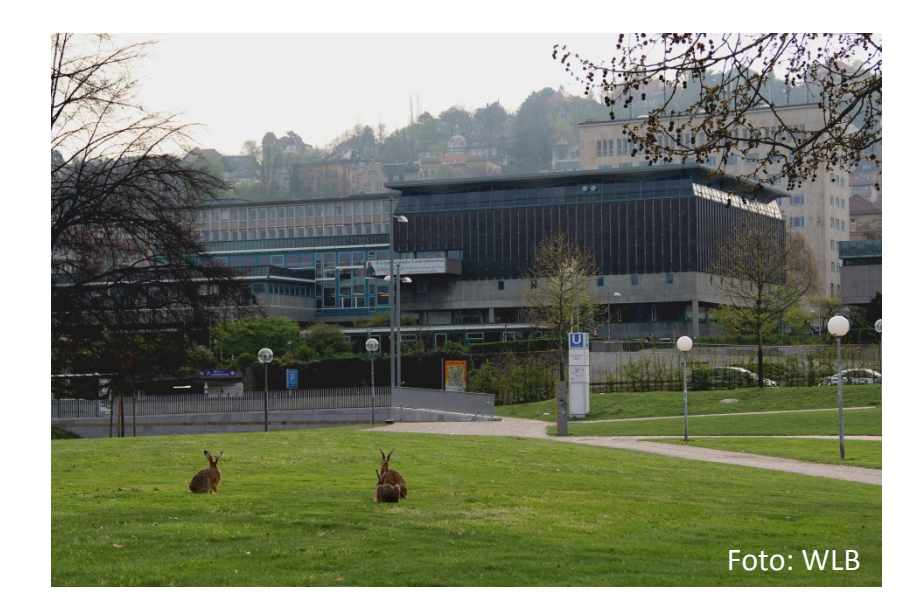

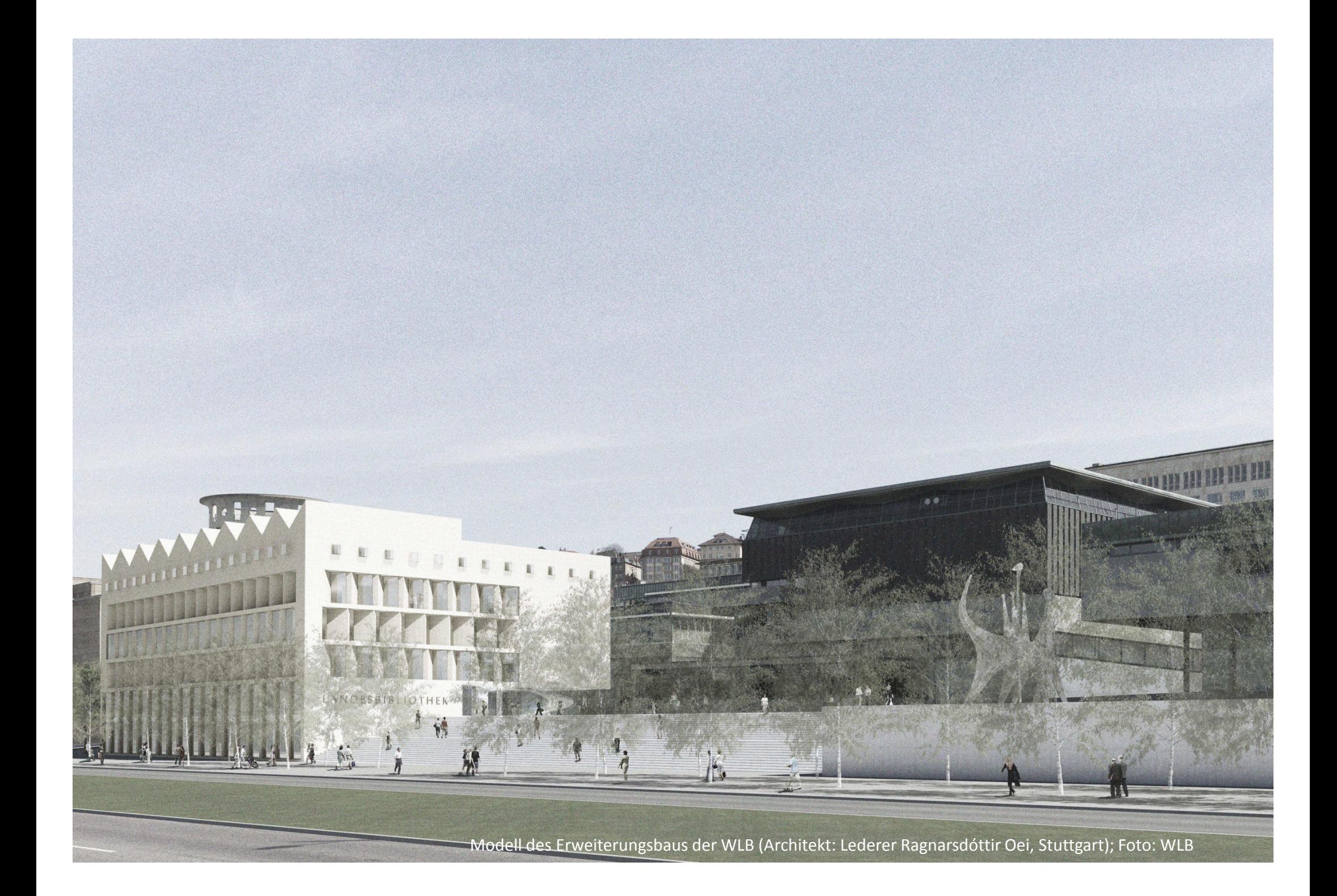

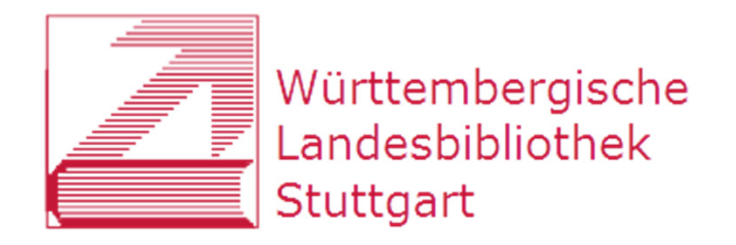

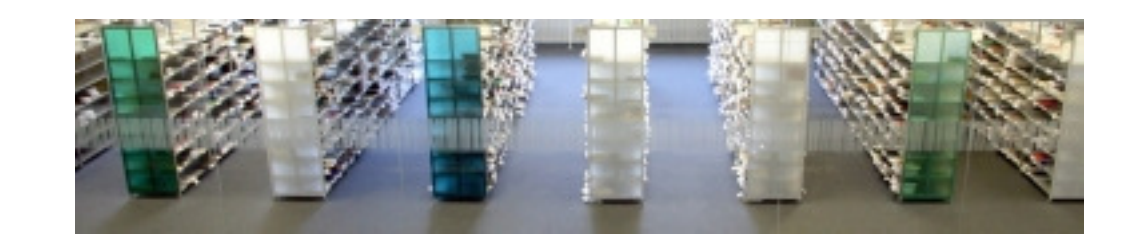

## **Hintergrund des RVK-Umstiegs**

- $\bullet$  Erweiterungsbau (Eröffnung vorauss. 2018)
	- $\rightarrow$  mehr Platz im Bestandsgebäude
	- $\rightarrow$  geplante Verdopplung des Lesesaalbestands
- $\bullet$  alte Haussystematik formal unzureichend und inhaltlich überarbeitungsbedürftig
	- $\rightarrow$  2010 Entscheidung für Umstieg auf RVK

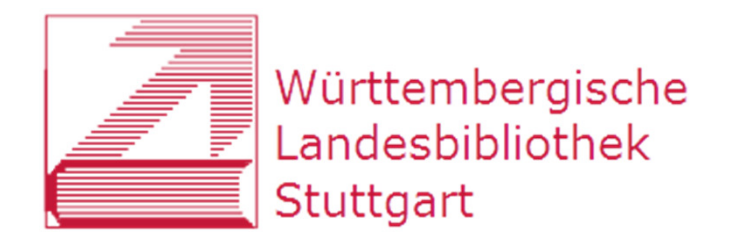

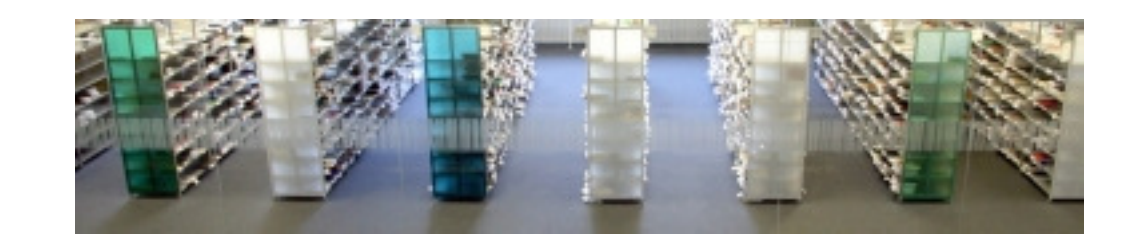

### **Eckdaten des Umstiegsprojekts**

- $\bullet$  umzustellender Bestand:
	- •Handbibliothek Info (Testbestand, ca. 8.000 Bände)
	- •Hauptlesesaal (ca. 50.000 Bände)
	- •Sonderlesesaal (< 50.000 Bände)
- $\bullet$ Umstellung im laufenden Betrieb
- $\bullet$ Arbeitsbereich mit ca. 300m Regalfläche
- $\bullet$ Zeithorizont: Abschluss der Umstellung 2017

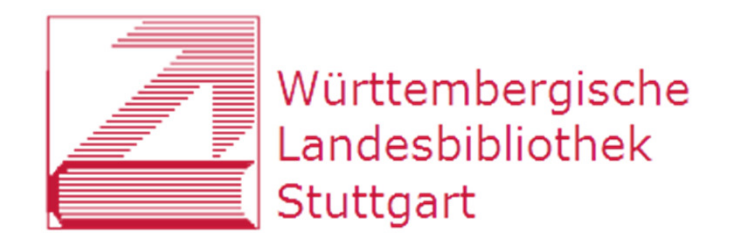

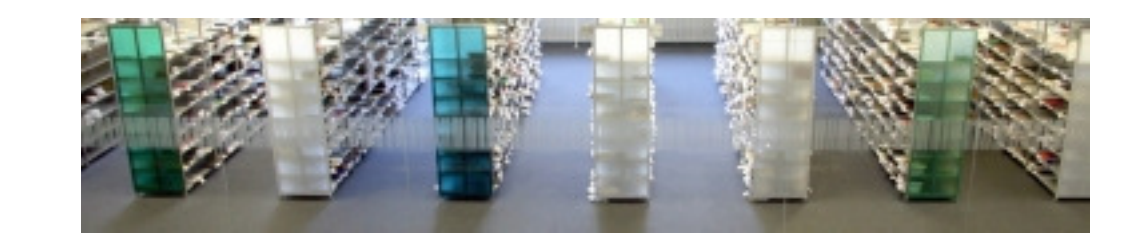

### **Personal**

- $\bullet$ Vorarbeiten durch gemischtes Team
- $\bullet$ Projektbeteiligte in der "heißen Phase":
	- •1 Koordinatorin hD
	- •Umsystematisieren durch Fachreferent\*innen hD
	- •je 1 Ansprechpartner gD für Monos und ZS
	- •2-3 Studentische Hilfskräfte für Umstellung

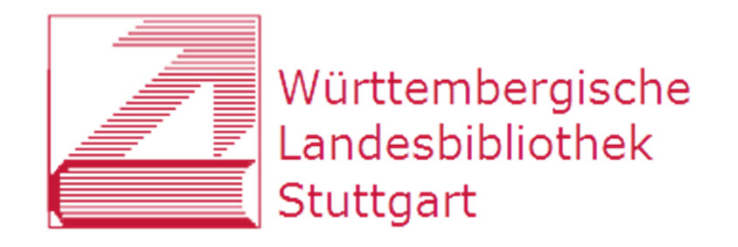

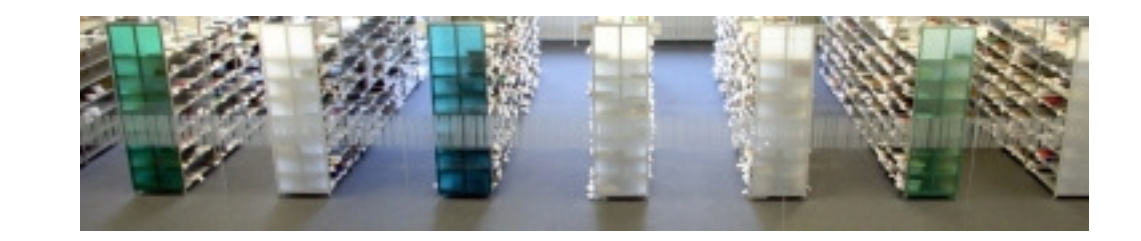

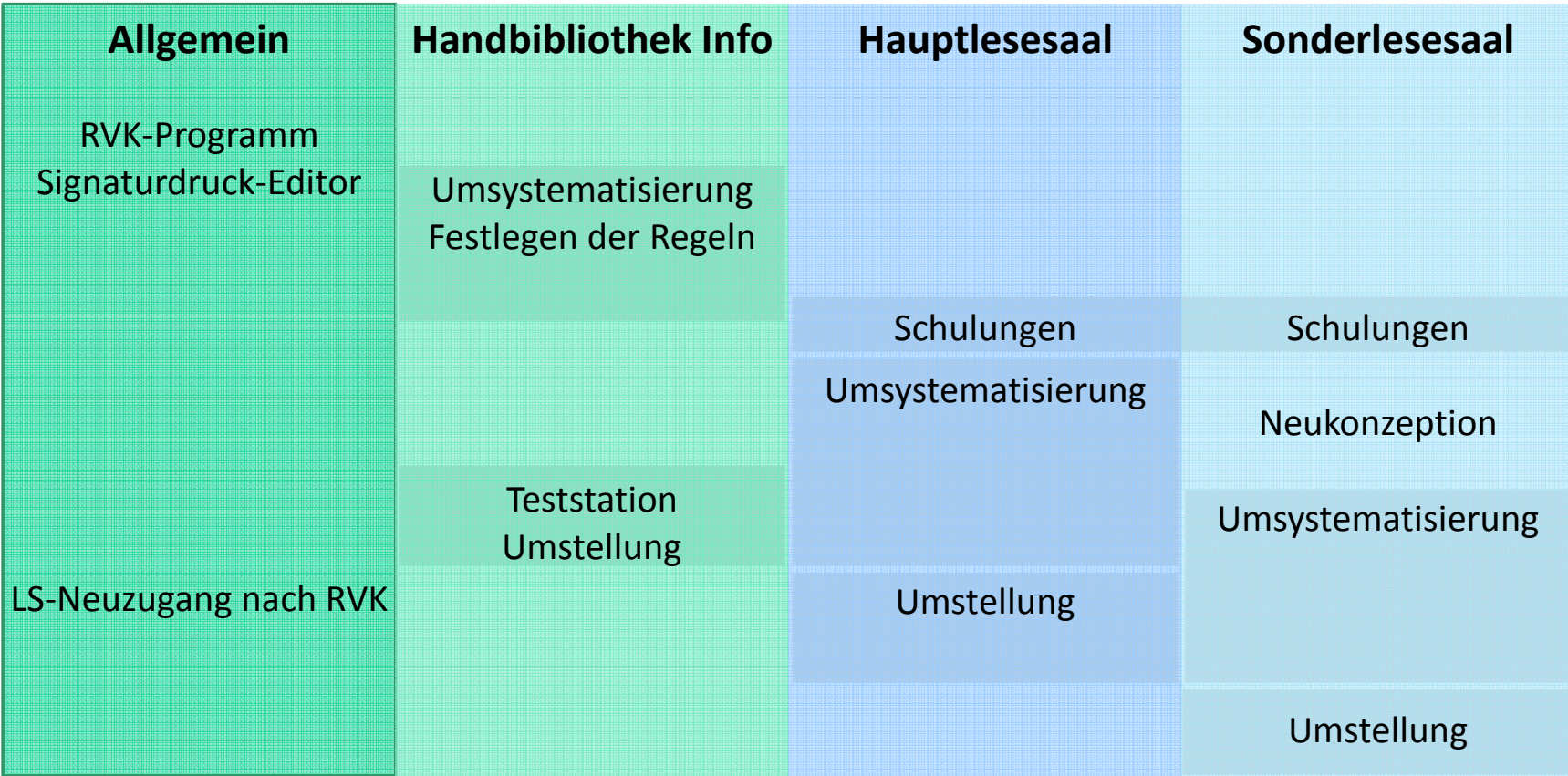

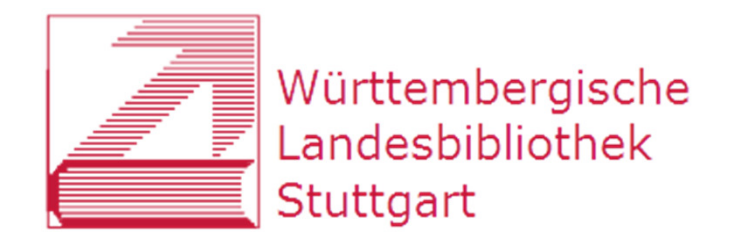

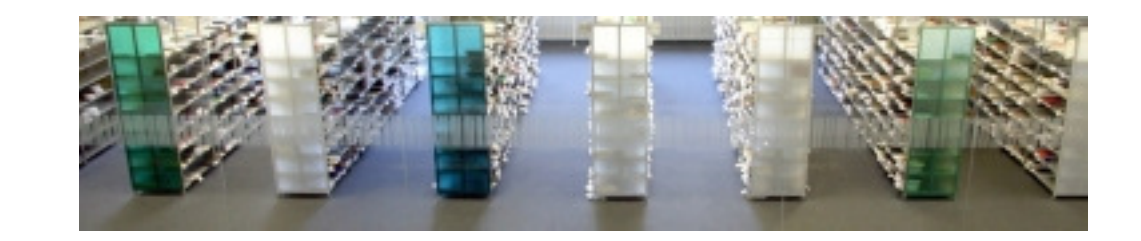

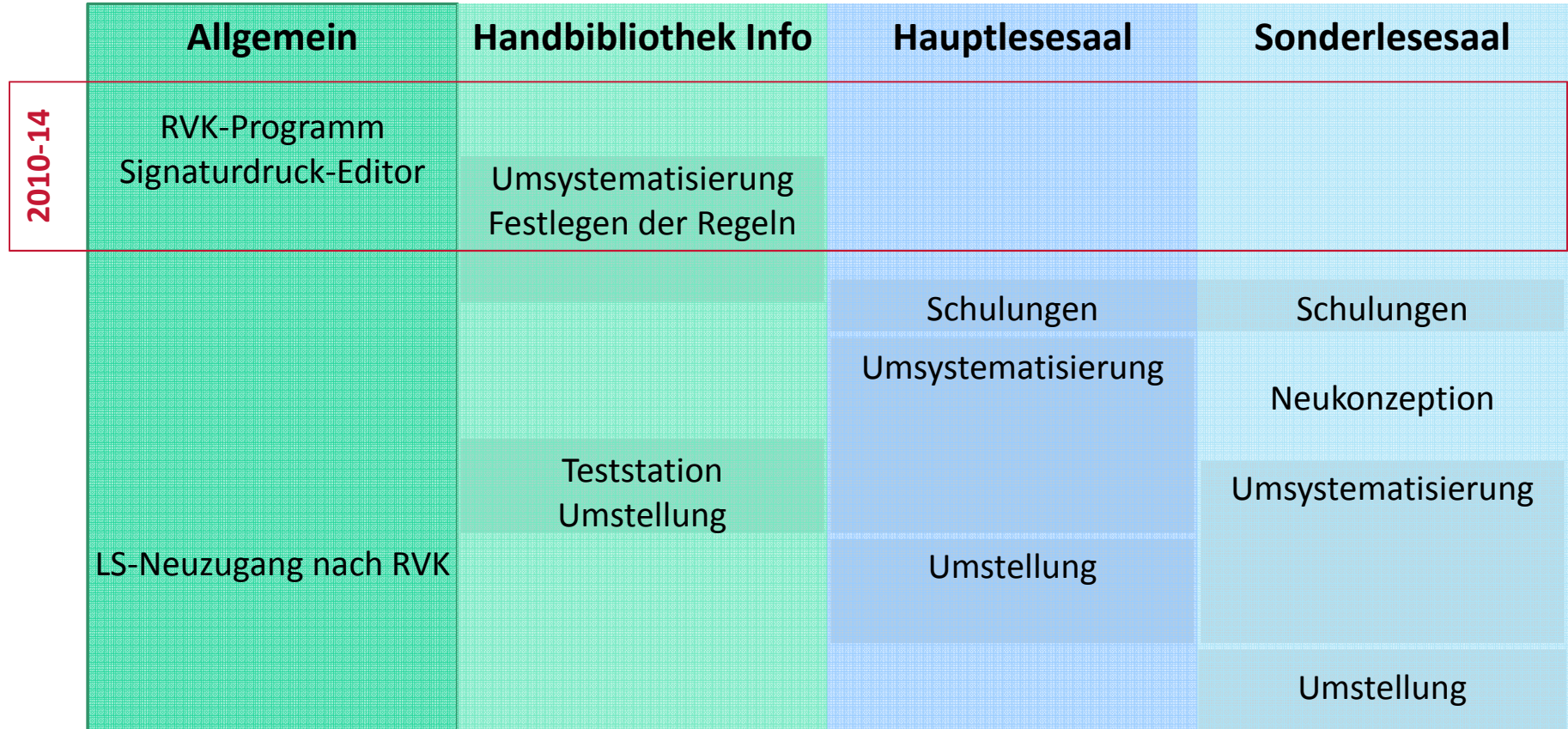

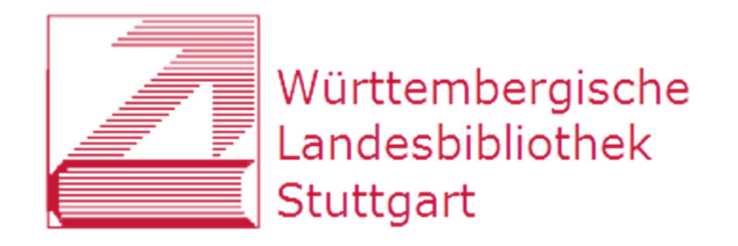

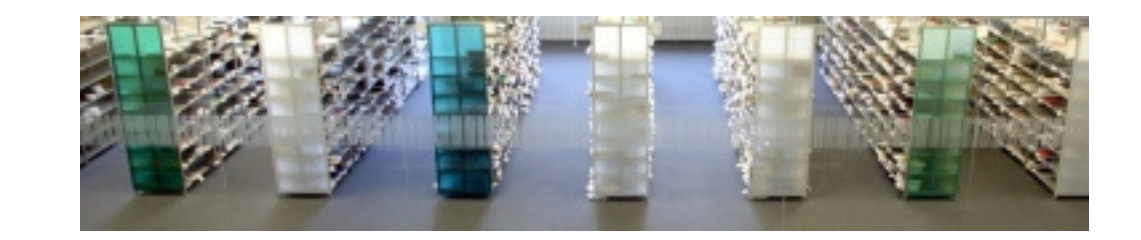

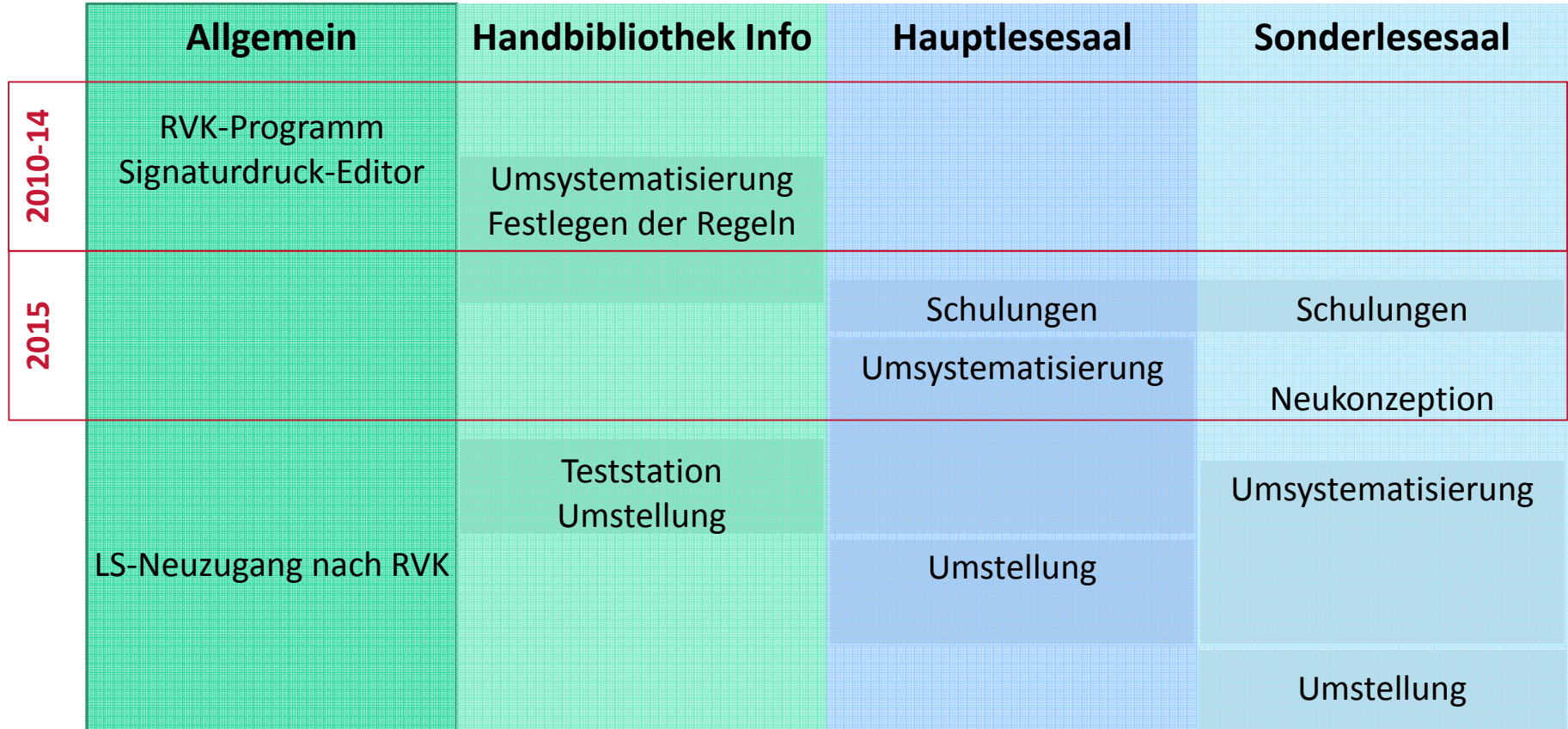

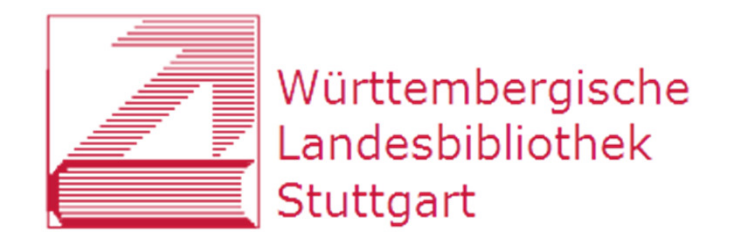

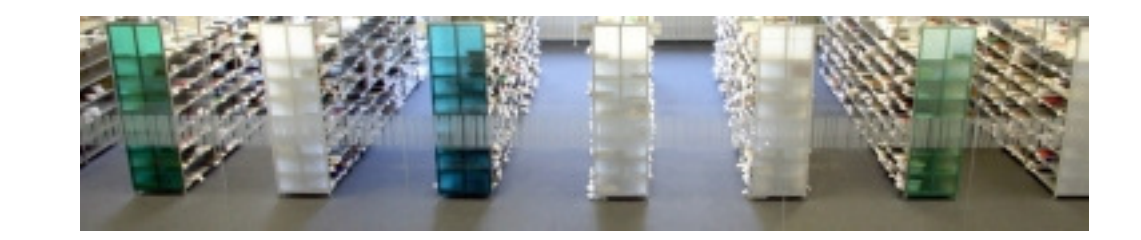

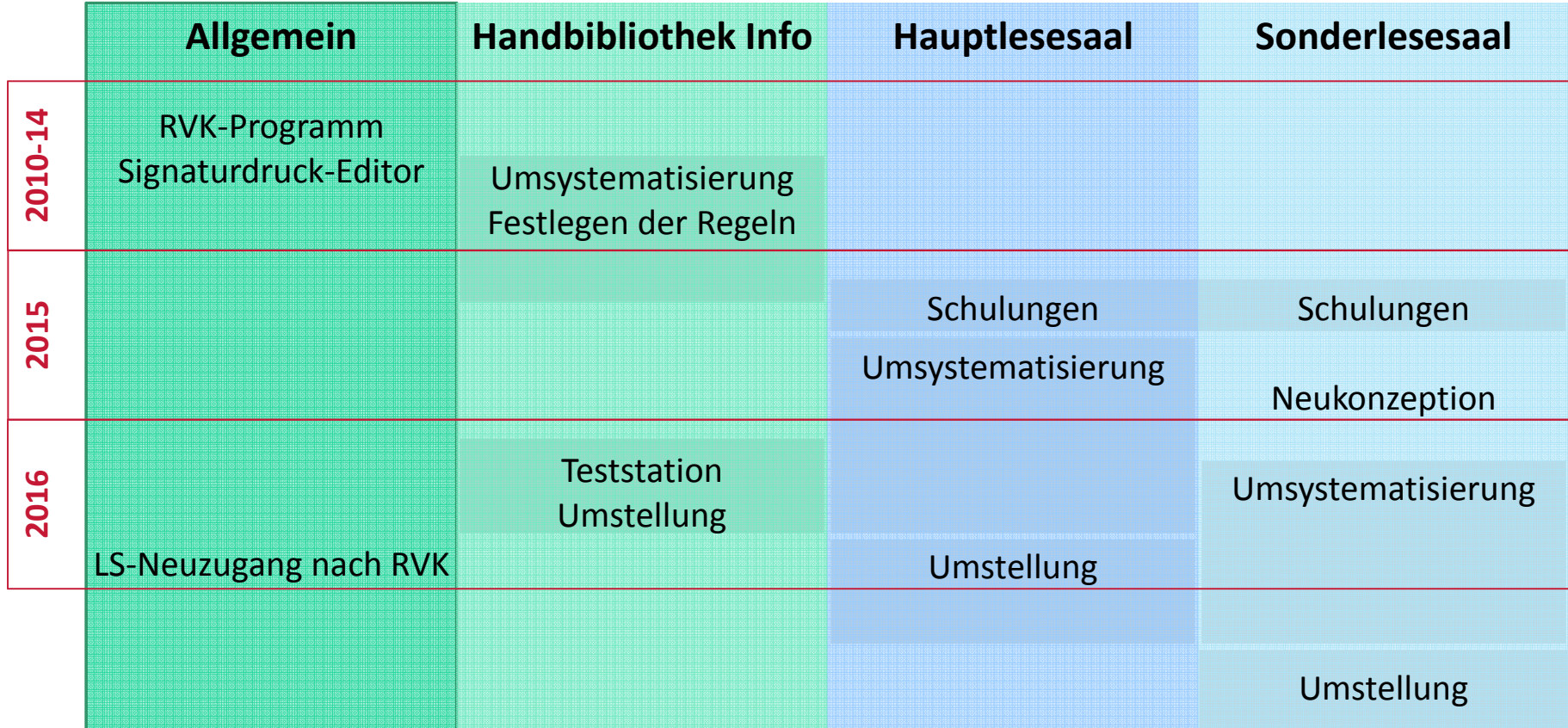

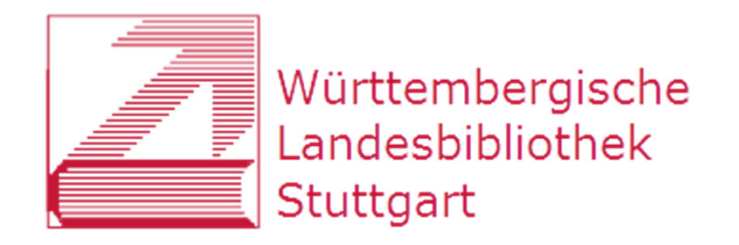

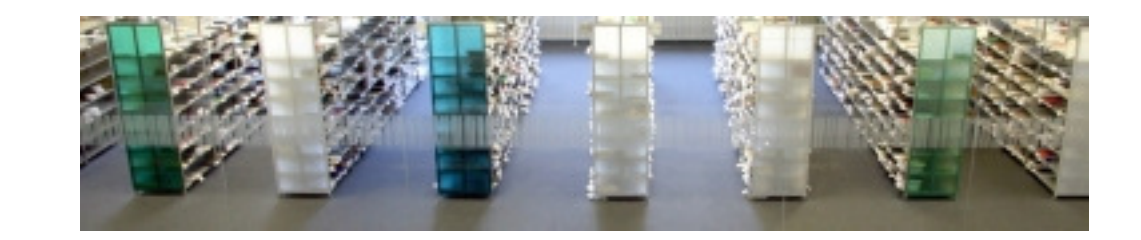

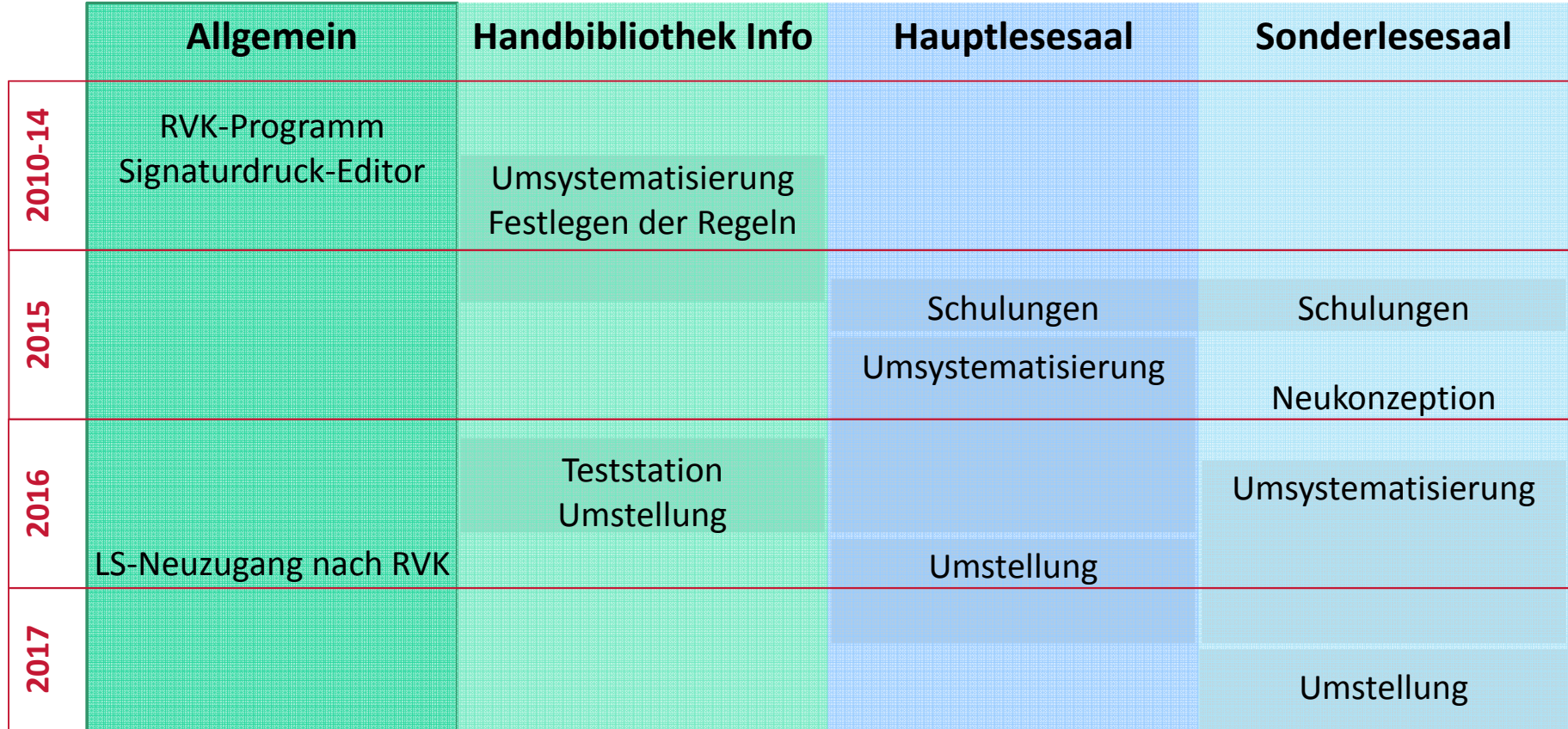

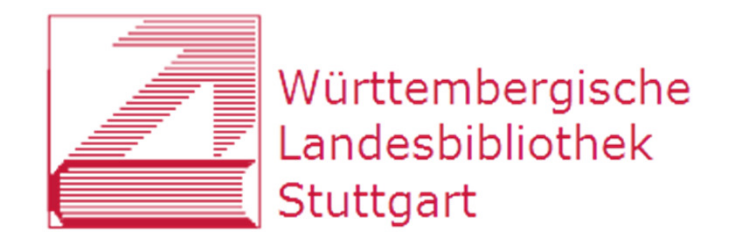

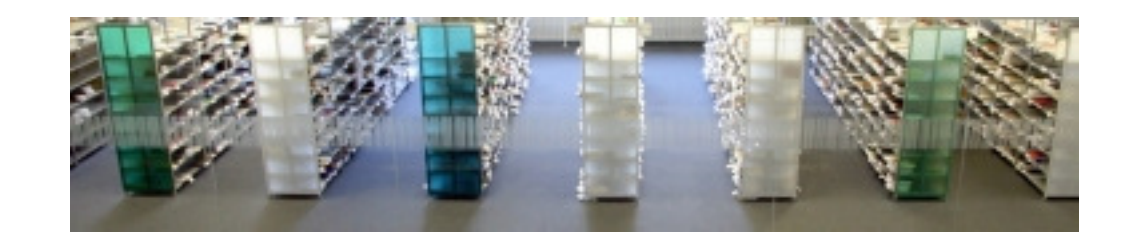

### **RVK-Umstieg an der WLB**

### 1) Hintergrund

### 2) Umsystematisierung

- 3) Umstellung
- 4) Ausblick

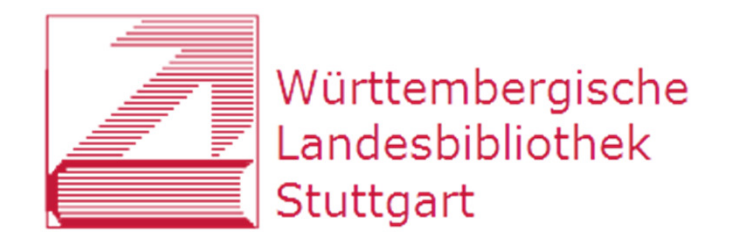

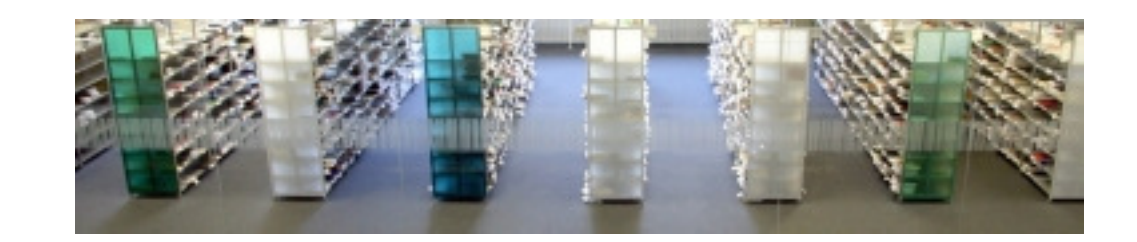

## Software: "RVK-Programm"

- $\bullet$ Unterstützung der Umsystematisierung auf RVK
- $\bullet$ Eigenentwicklung (Jörg Oberfell, WLB)
- $\bullet$ Titel aus SWB werden in Dateien geladen
- $\bullet$  Unterstützung bei Signaturbildung: Notationsvergabe, Vercutterung, Bandzählung
- $\bullet$  Möglichkeit der Rückspielung der Signaturen in den SWB

Datei Bearbeiten Einstellungen Extras Hilfe

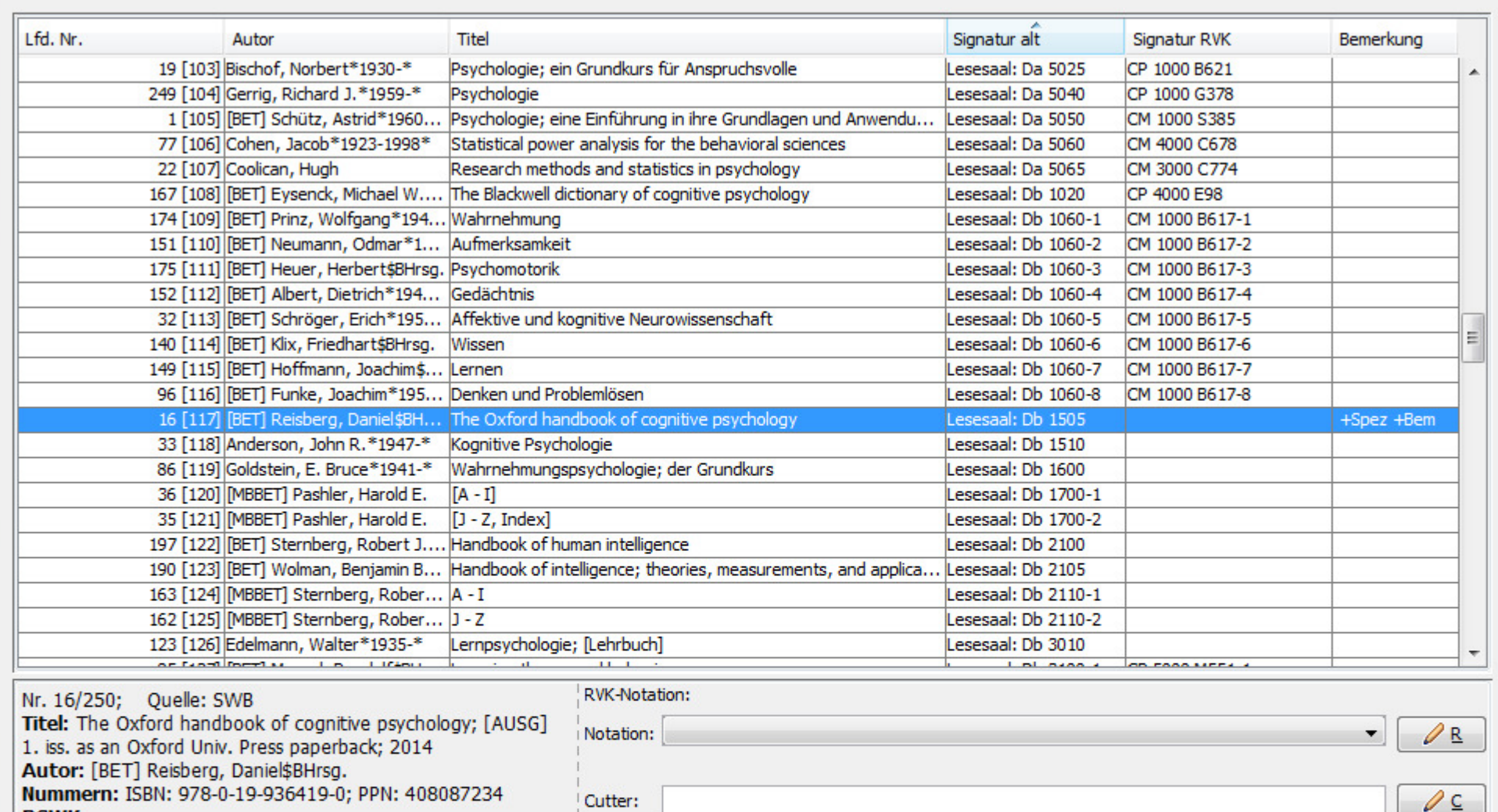

#### **RSWK:**

[SWB] Kognitive Psychologie<br>[SWB] |f|Aufsatzsammlung<br>**Exemplare:**<br>64a/2420 | Lesesaal: Db 1505

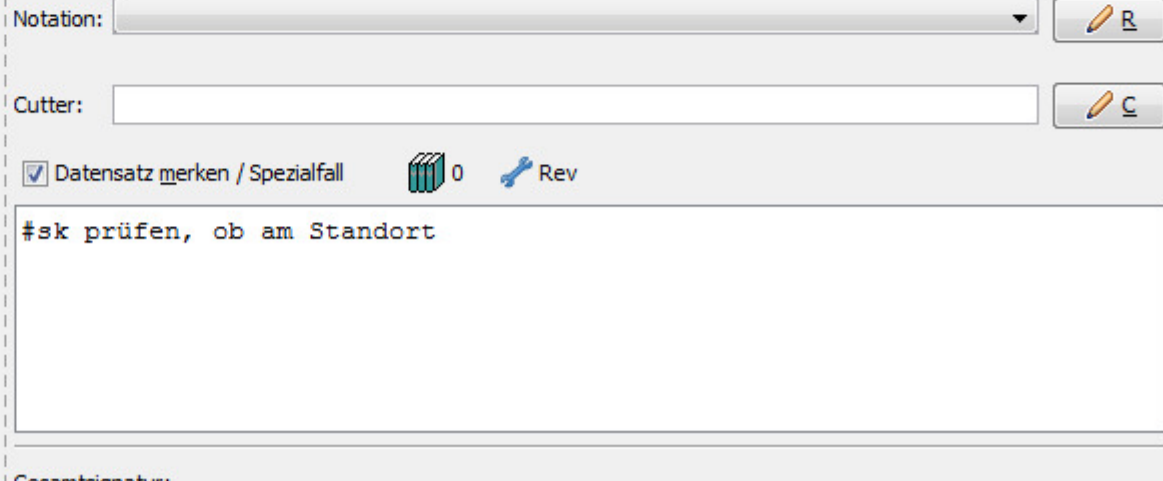

 $\Box$   $\Box$ 

Gesamtsignatur:

Datei Bearbeiten Einstellungen Extras Hilfe

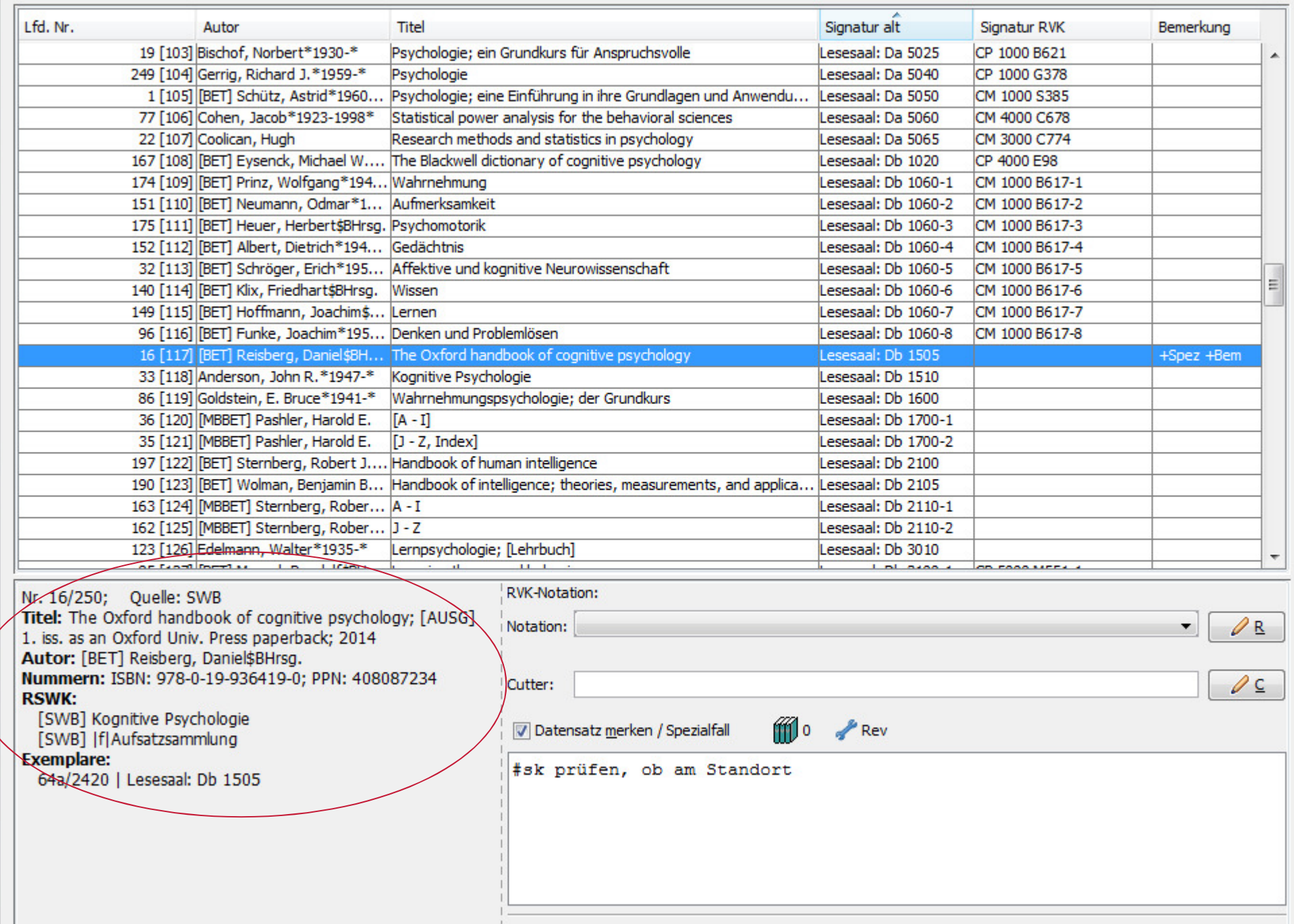

 $\begin{array}{c|c|c|c|c} \hline \multicolumn{3}{c|}{\mathbf{m}} & \multicolumn{3}{c|}{\mathbb{Z}} \\ \hline \multicolumn{3}{c|}{\mathbf{m}} & \multicolumn{3}{c|}{\mathbb{Z}} & \multicolumn{3}{c|}{\mathbb{Z}} \\ \hline \multicolumn{3}{c|}{\mathbf{m}} & \multicolumn{3}{c|}{\mathbb{Z}} & \multicolumn{3}{c|}{\mathbb{Z}} \\ \hline \multicolumn{3}{c|}{\mathbf{m}} & \multicolumn{3}{c|}{\mathbb{Z}} & \multicolumn{3}{c|}{\mathbb{Z}} \\ \hline \multic$ 

Gesamtsignatur:

Datei Bearbeiten Einstellungen Extras Hilfe

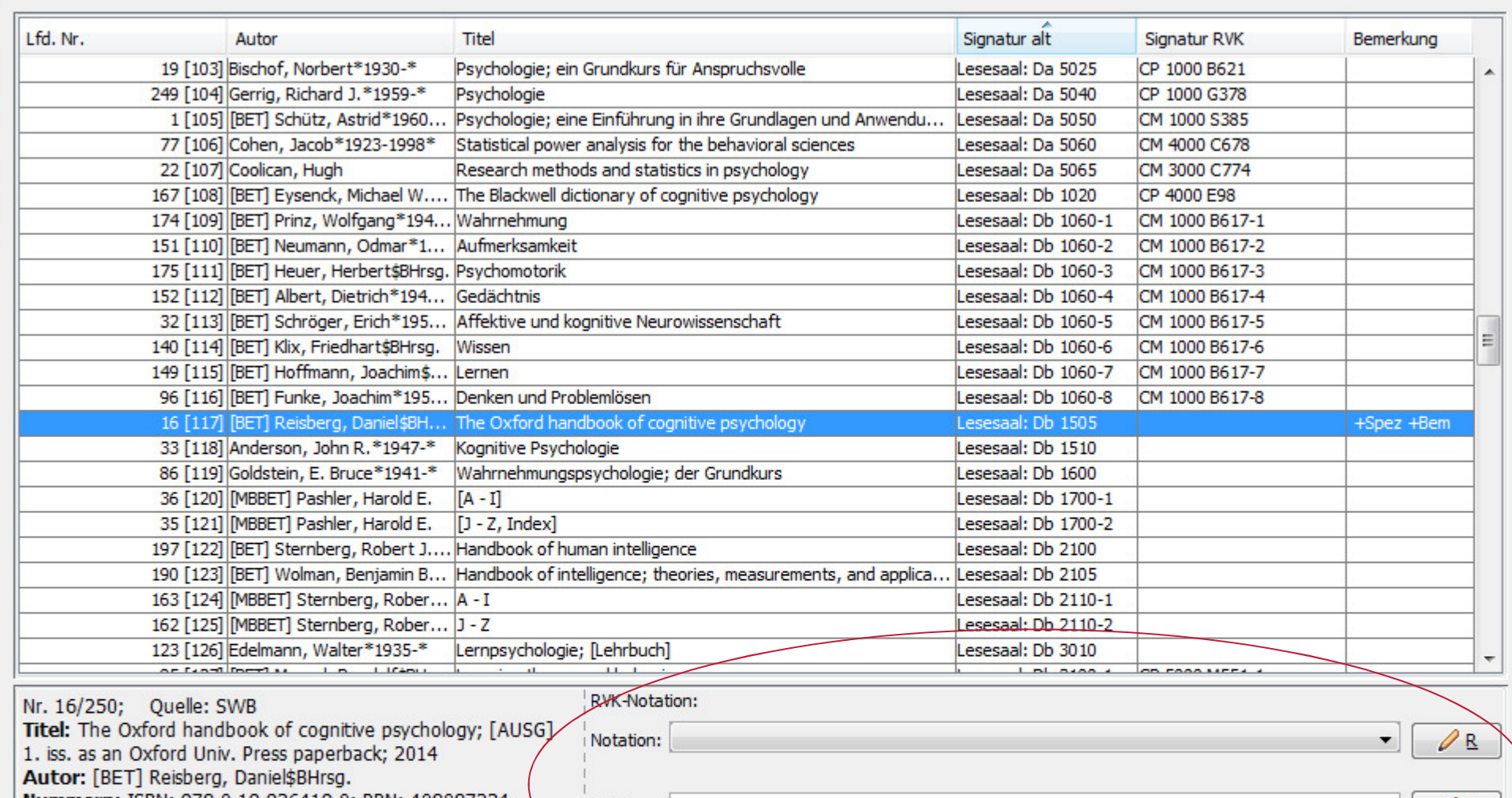

Nummern: ISBN: 978-0-19-936419-0; PPN: 408087234 **RSWK:** 

[SWB] Kognitive Psychologie<br>[SWB] |f|Aufsatzsammlung

#### **Exemplare:**

64a/2420 | Lesesaal: Db 1505

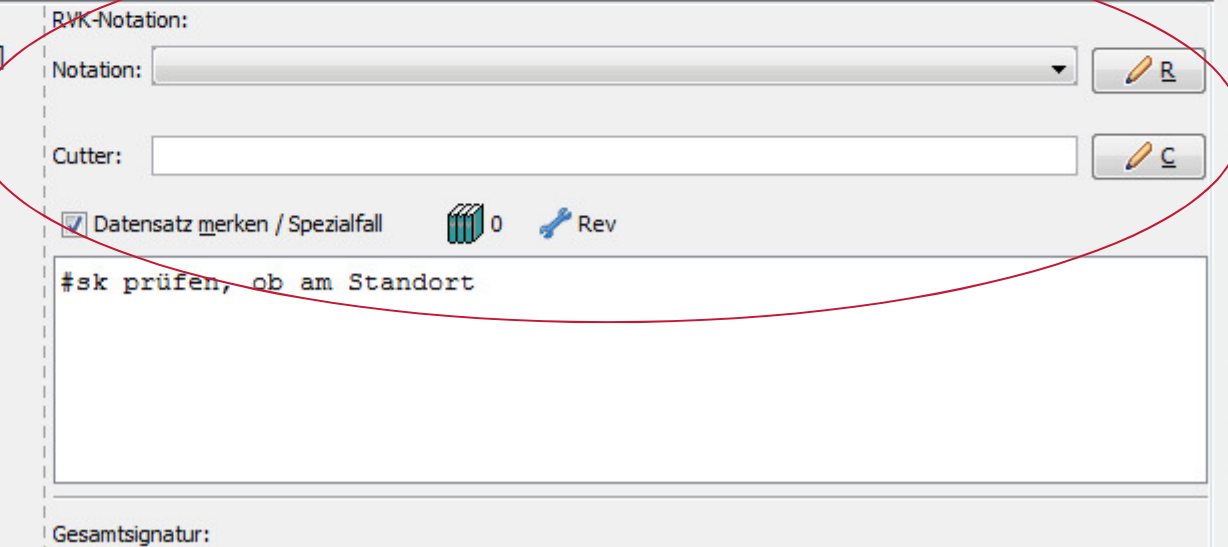

 $\Box$   $\Box$ 

Datei Bearbeiten Einstellungen Extras Hilfe

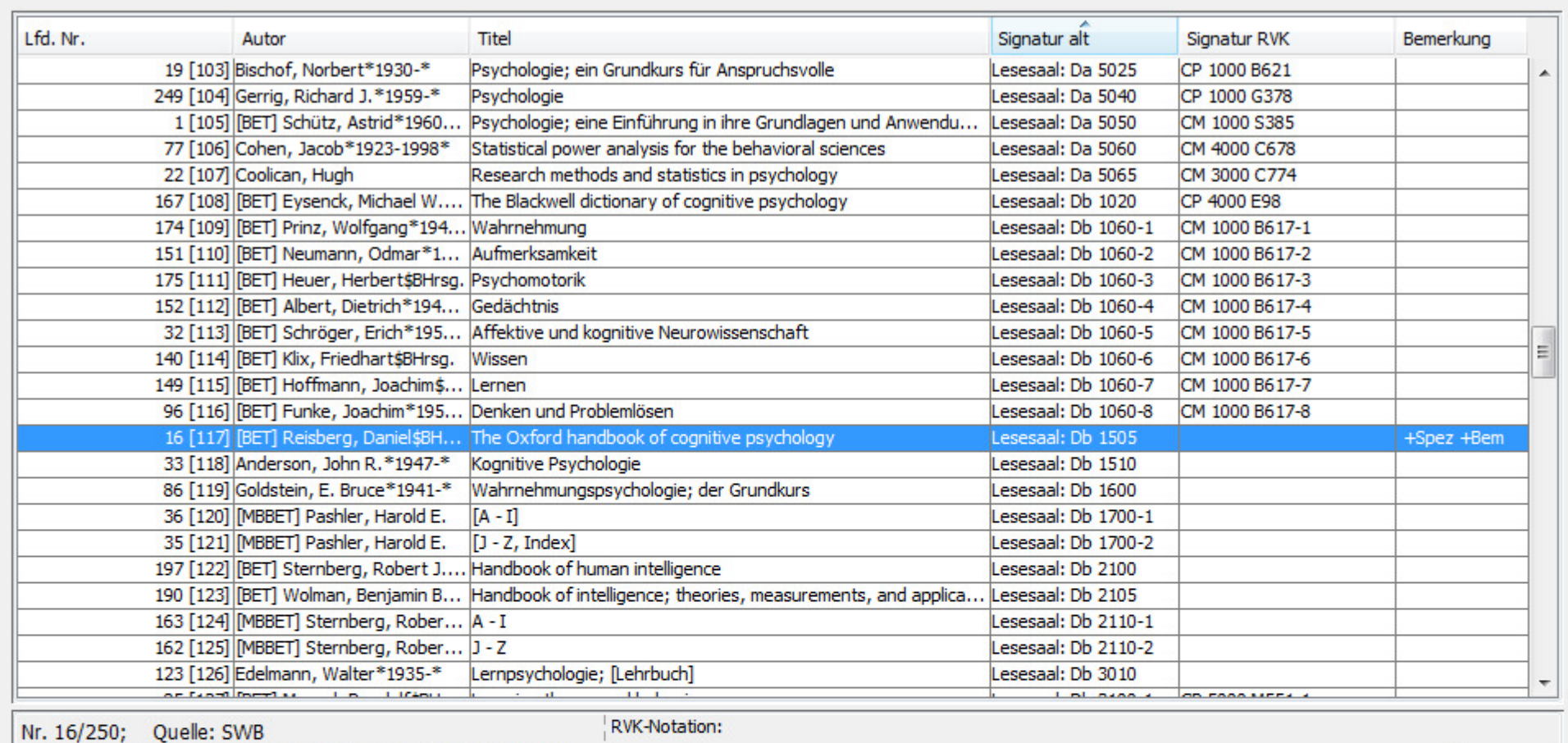

 $\begin{array}{c|c|c|c|c} \hline \multicolumn{3}{c|}{\mathbf{m}} & \multicolumn{3}{c|}{\mathbb{Z}} & \multicolumn{3}{c|}{\mathbb{Z}}\\ \hline \multicolumn{3}{c|}{\mathbf{m}} & \multicolumn{3}{c|}{\mathbb{Z}} & \multicolumn{3}{c|}{\mathbb{Z}} & \multicolumn{3}{c|}{\mathbb{Z}}\\ \hline \multicolumn{3}{c|}{\mathbf{m}} & \multicolumn{3}{c|}{\mathbb{Z}} & \multicolumn{3}{c|}{\mathbb{Z}} & \multicolumn{3}{c|}{\mathbb{Z}}\\ \hline \multicolumn{3$ 

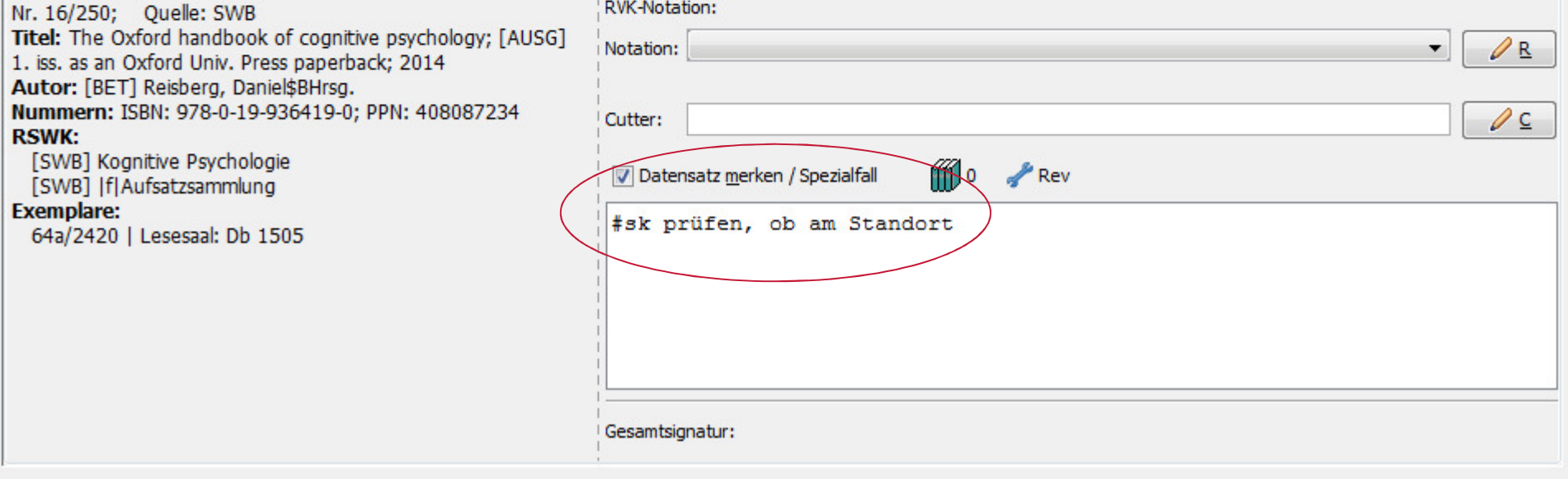

Datei Bearbeiten Einstellungen Extras Hilfe

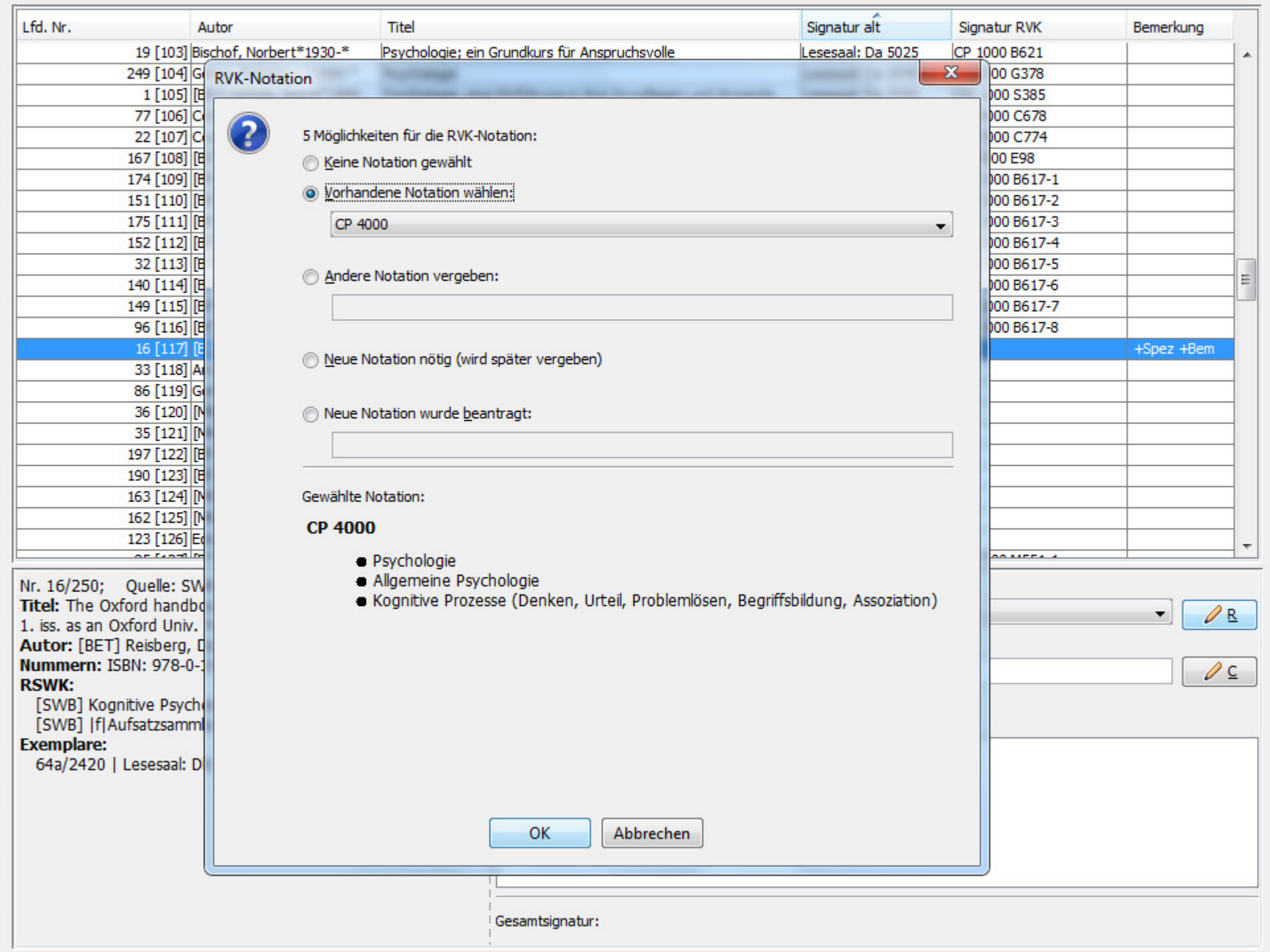

Datei Bearbeiten Einstellungen Extras Hilfe

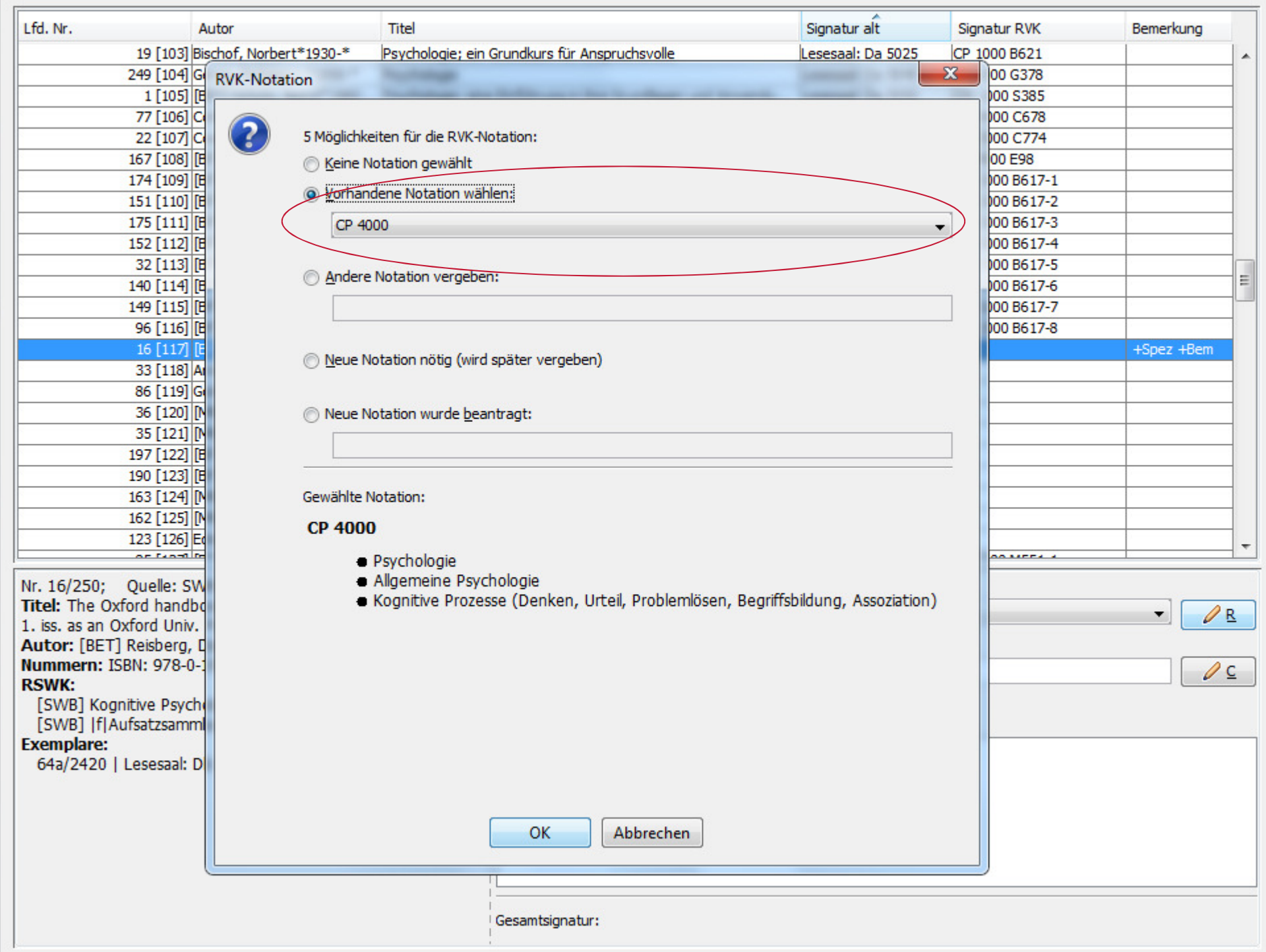

Datei Bearbeiten Einstellungen Extras Hilfe

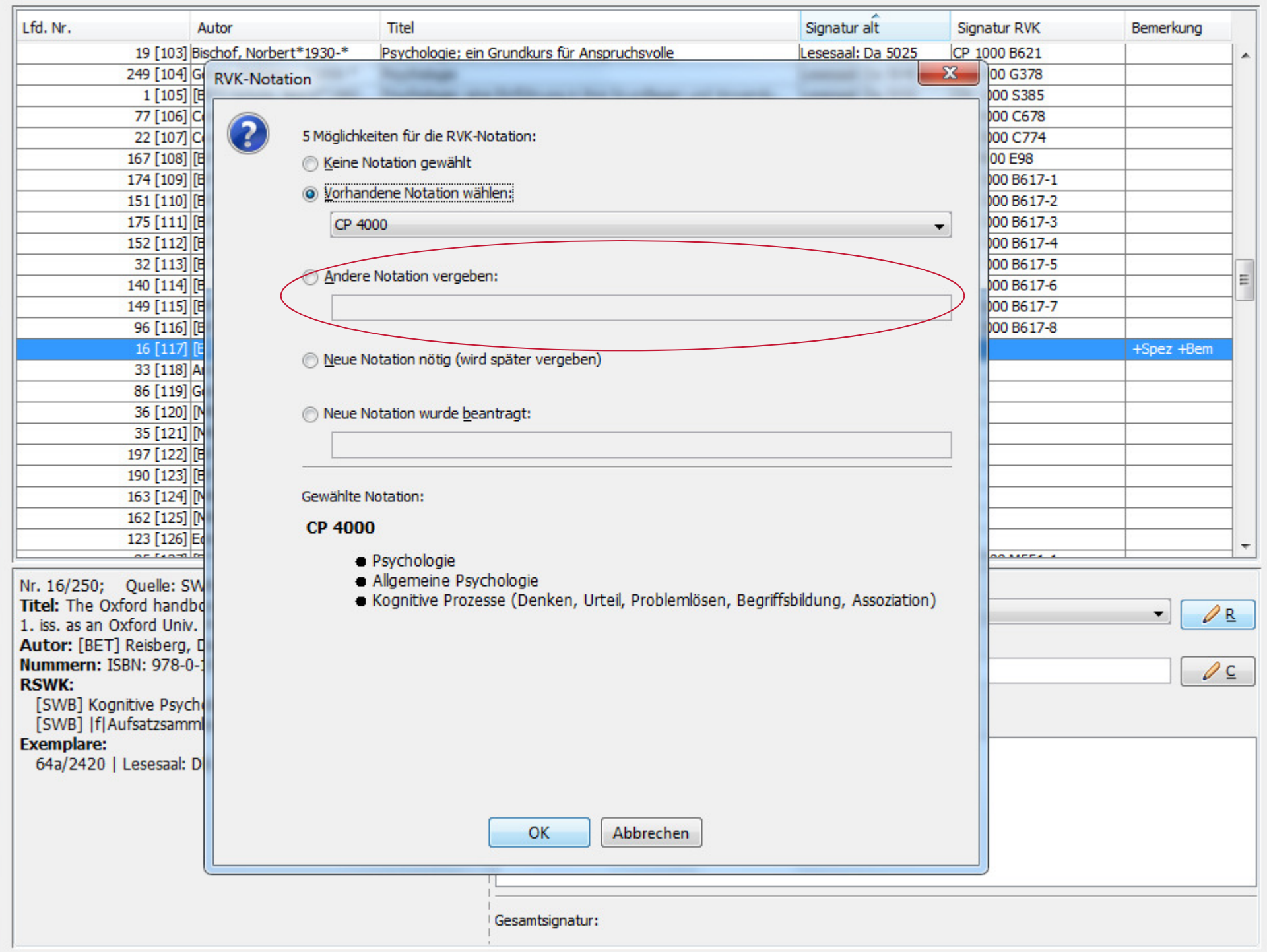

Datei Bearbeiten Einstellungen Extras Hilfe

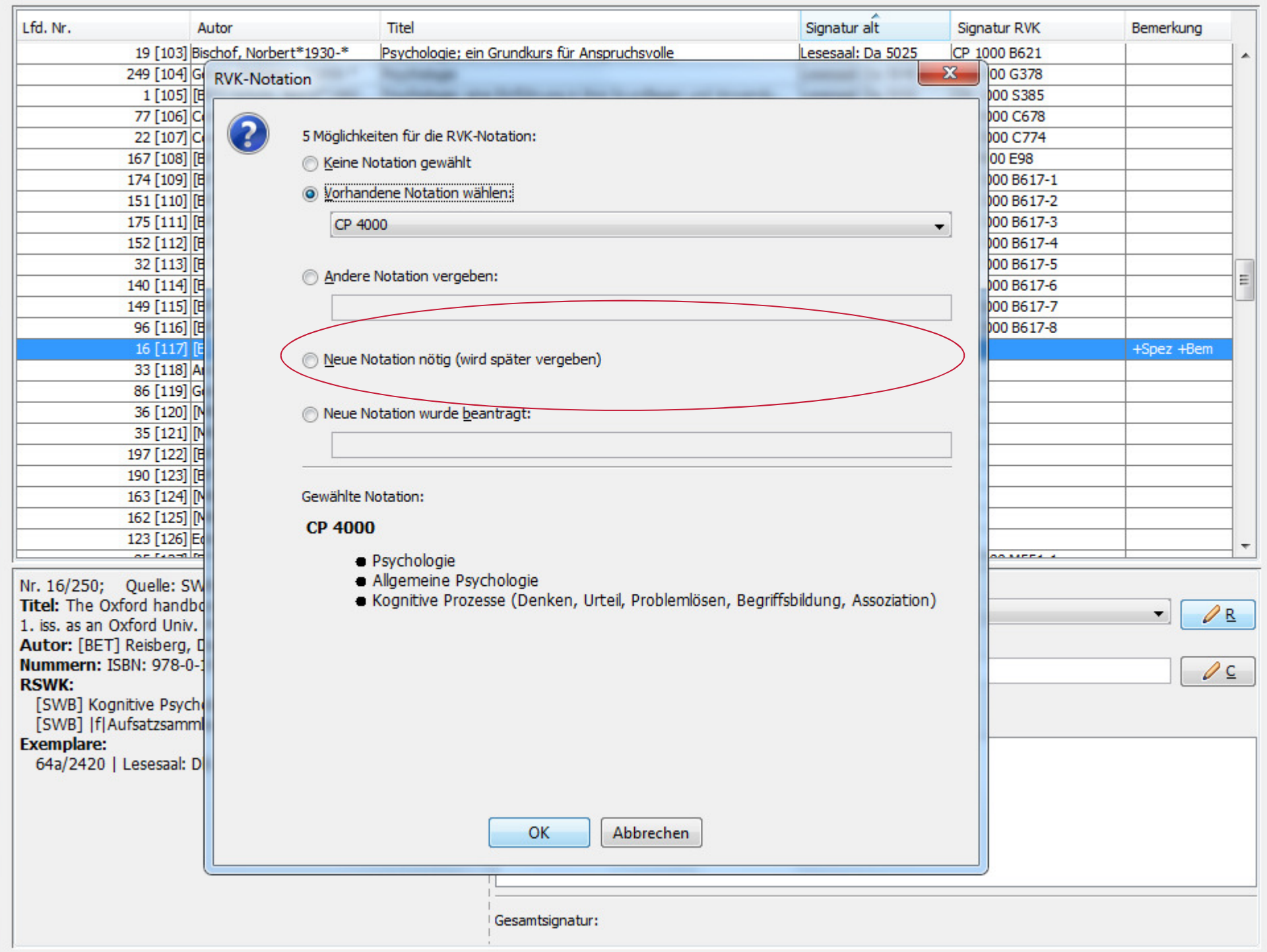

Datei Bearbeiten Einstellungen Extras Hilfe

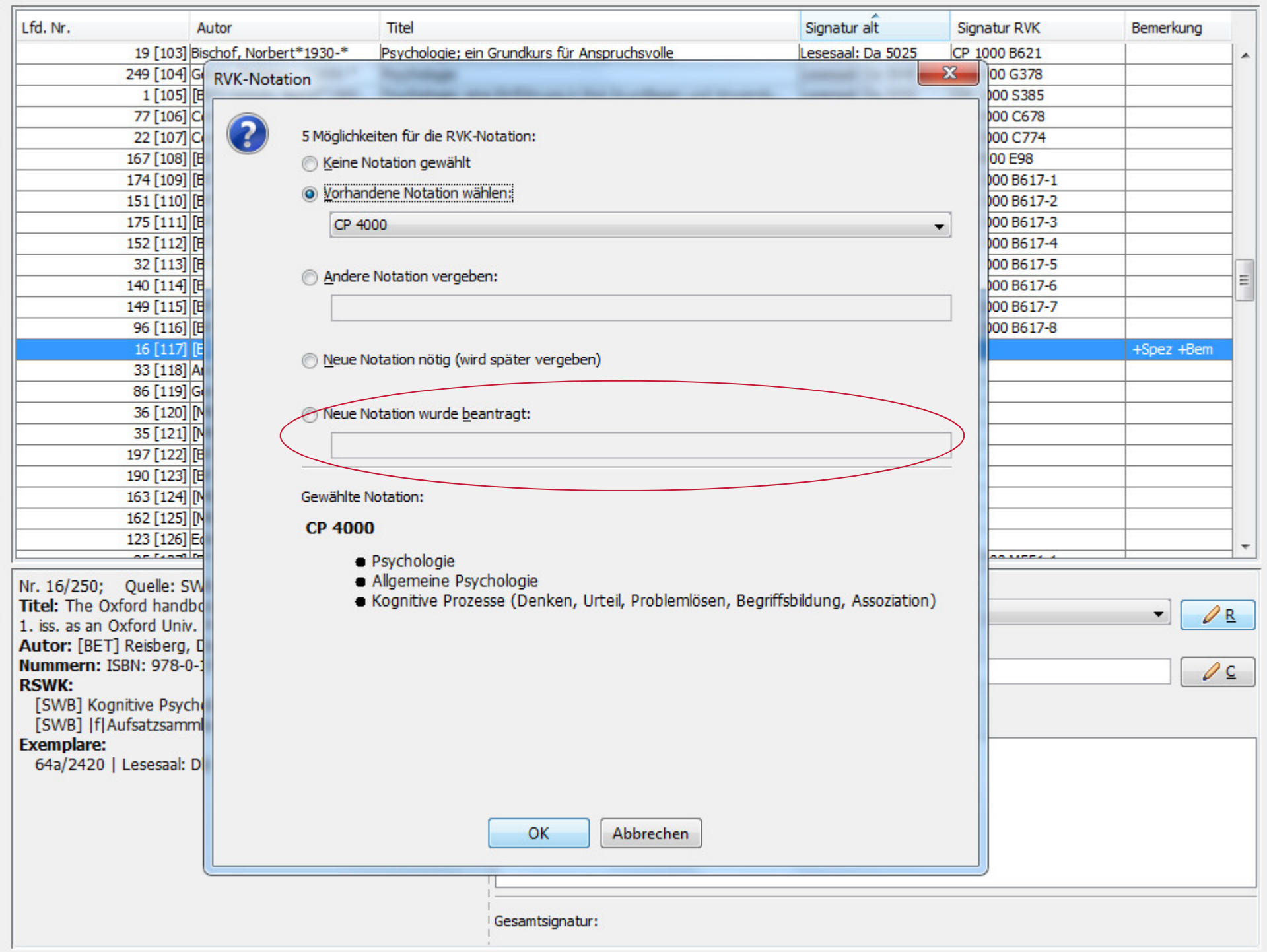

Datei Bearbeiten Einstellungen Extras Hilfe

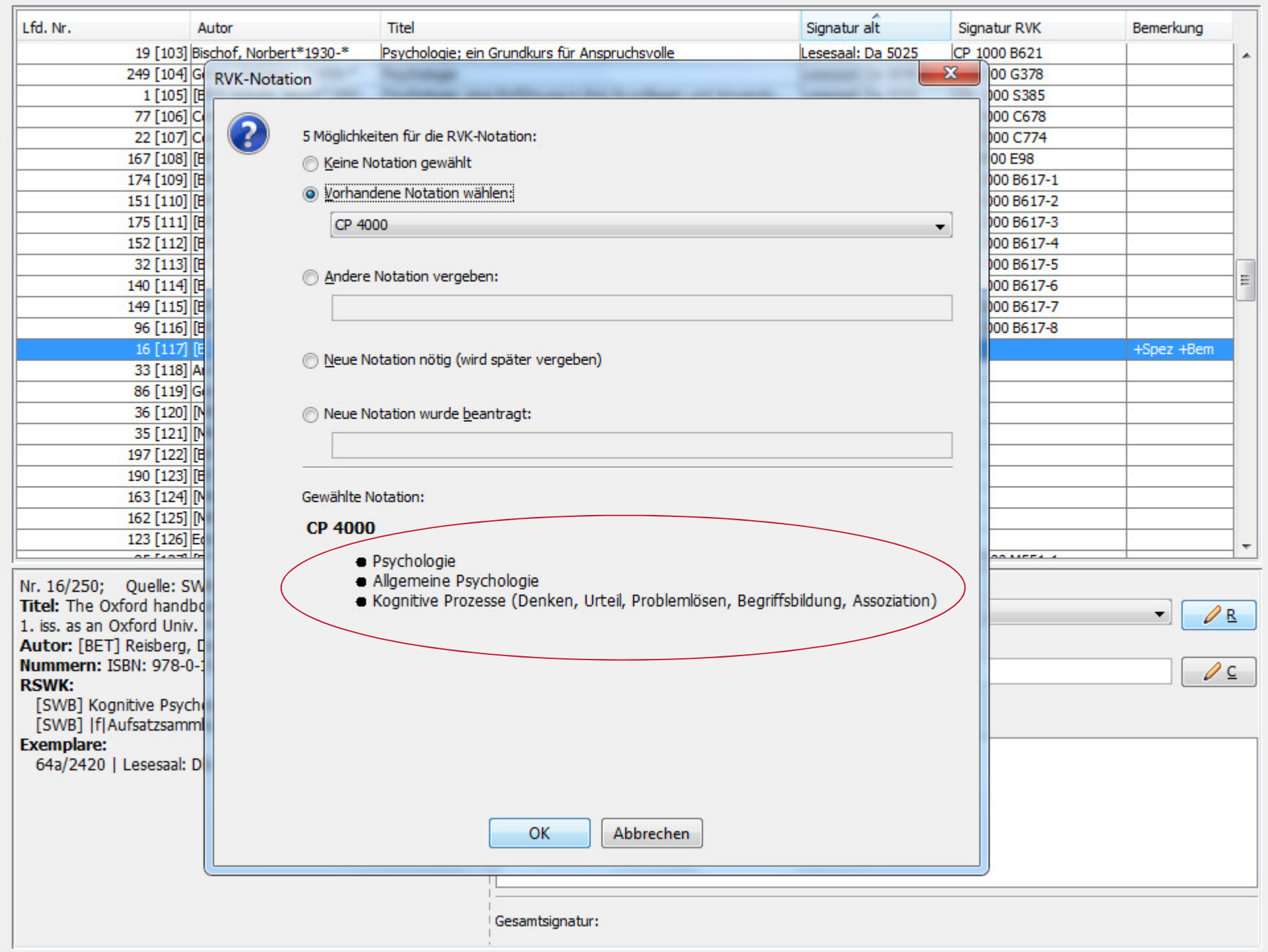

Datei Bearbeiten Einstellungen Extras Hilfe

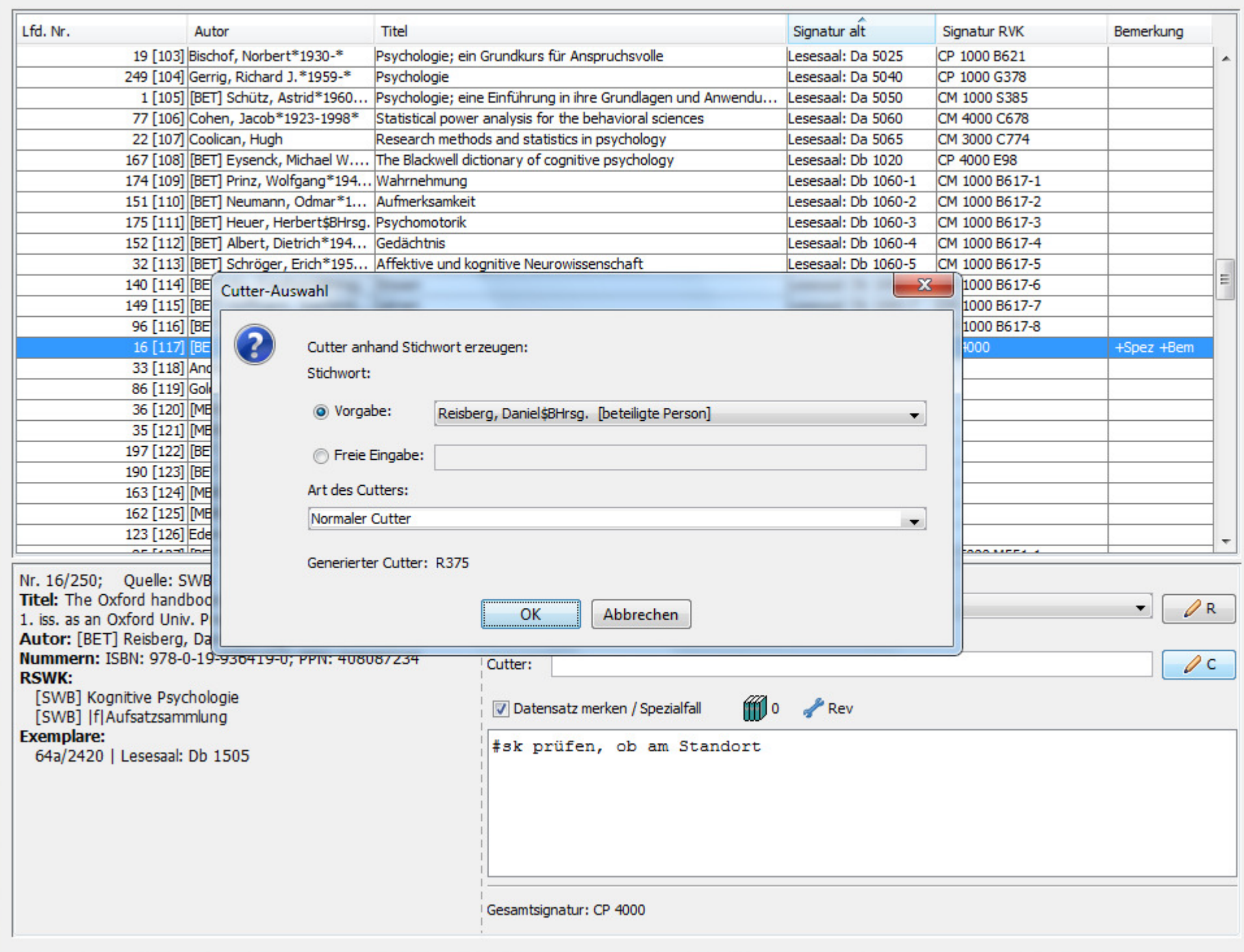

 $\begin{array}{c|c|c|c|c} \hline \text{...} & \text{...} & \text{...} \end{array}$ 

Datei Bearbeiten Einstellungen Extras Hilfe

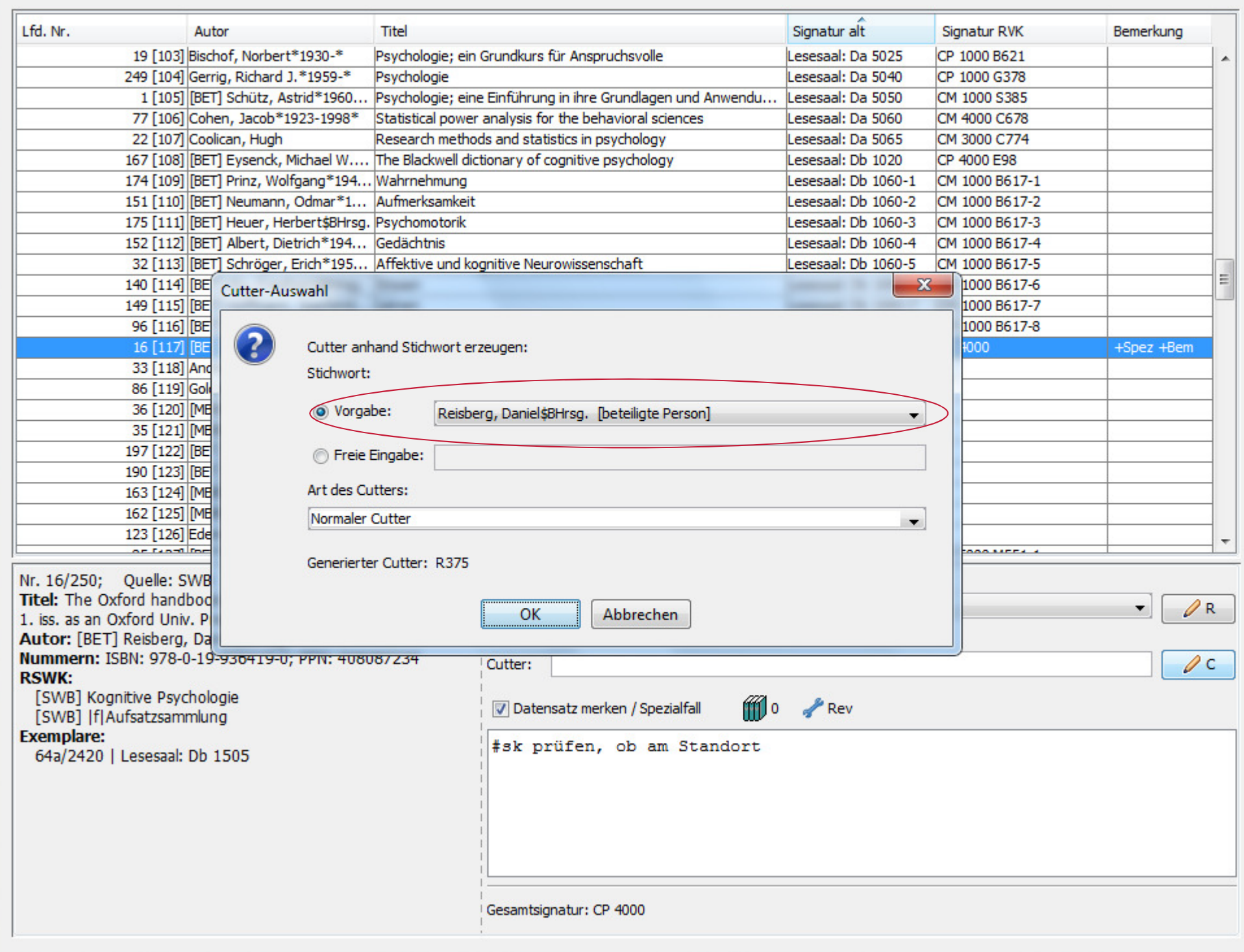

 $\begin{array}{c|c|c|c|c} \hline \text{...} & \text{...} & \text{...} \end{array}$ 

Datei Bearbeiten Einstellungen Extras Hilfe

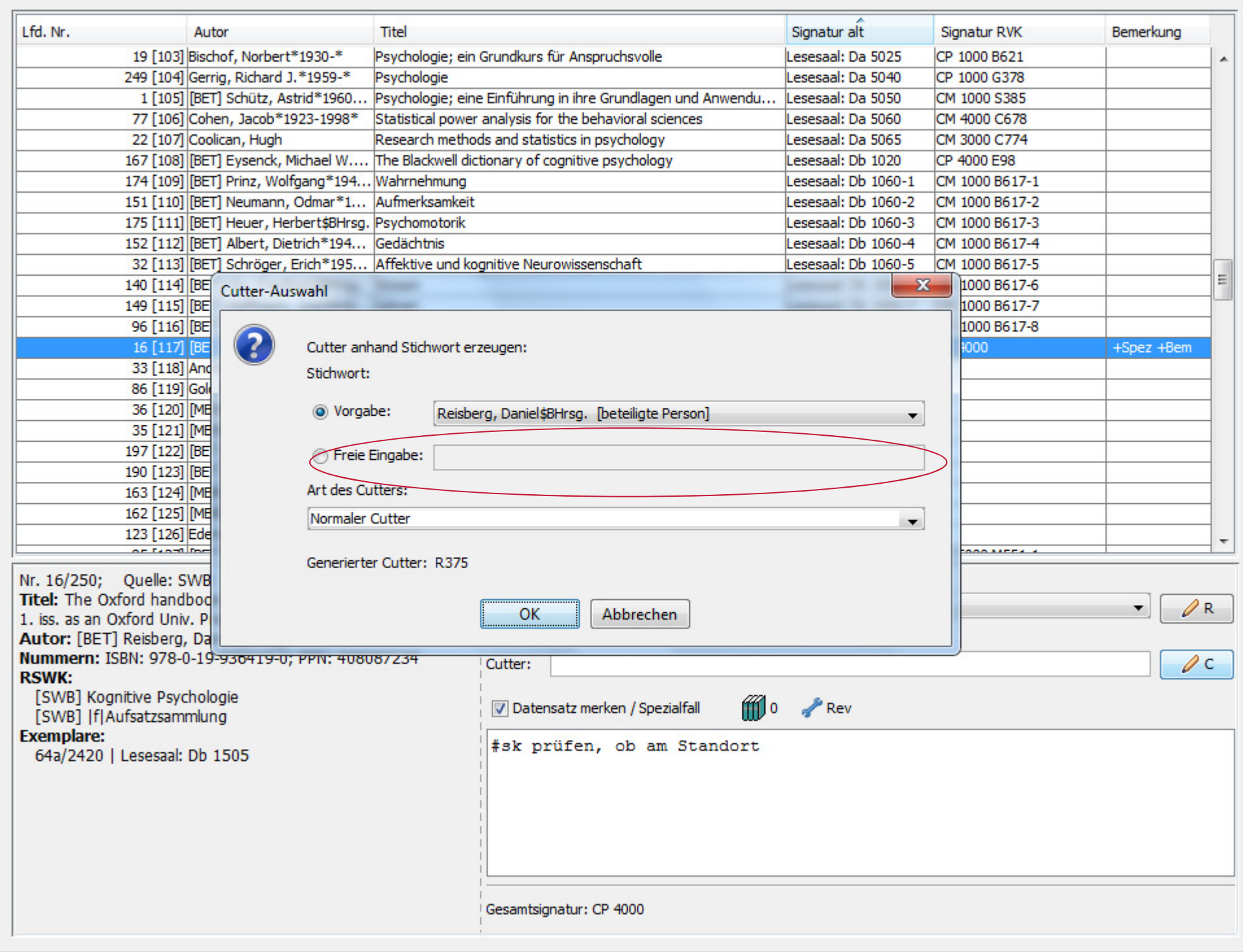

 $\begin{array}{c|c|c|c|c} \hline \text{...} & \text{...} & \text{...} \end{array}$ 

Datei Bearbeiten Einstellungen Extras Hilfe

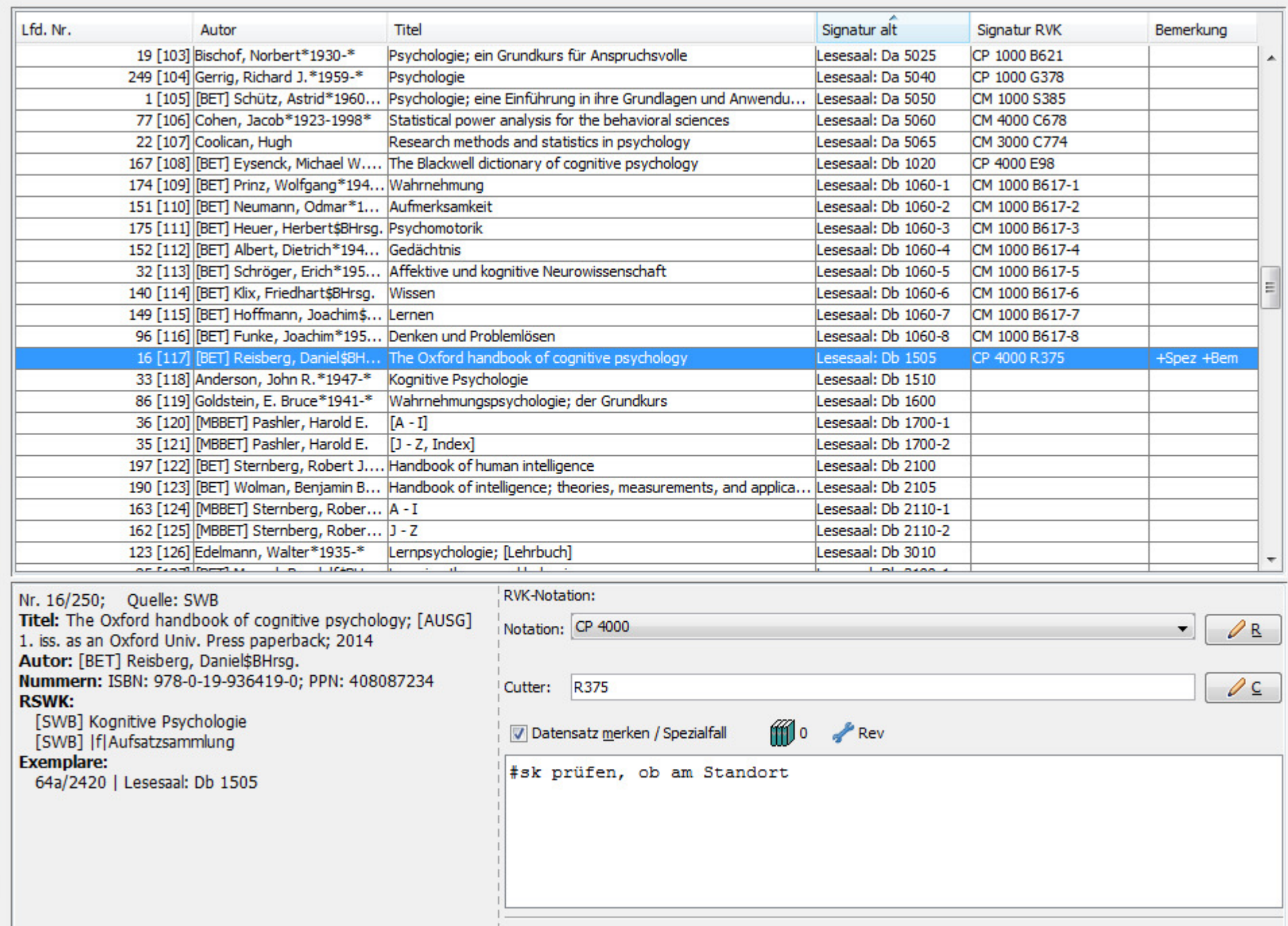

 $\Box$   $\Box$ 

Gesamtsignatur: CP 4000 R375

Datei Bearbeiten Einstellungen Extras Hilfe

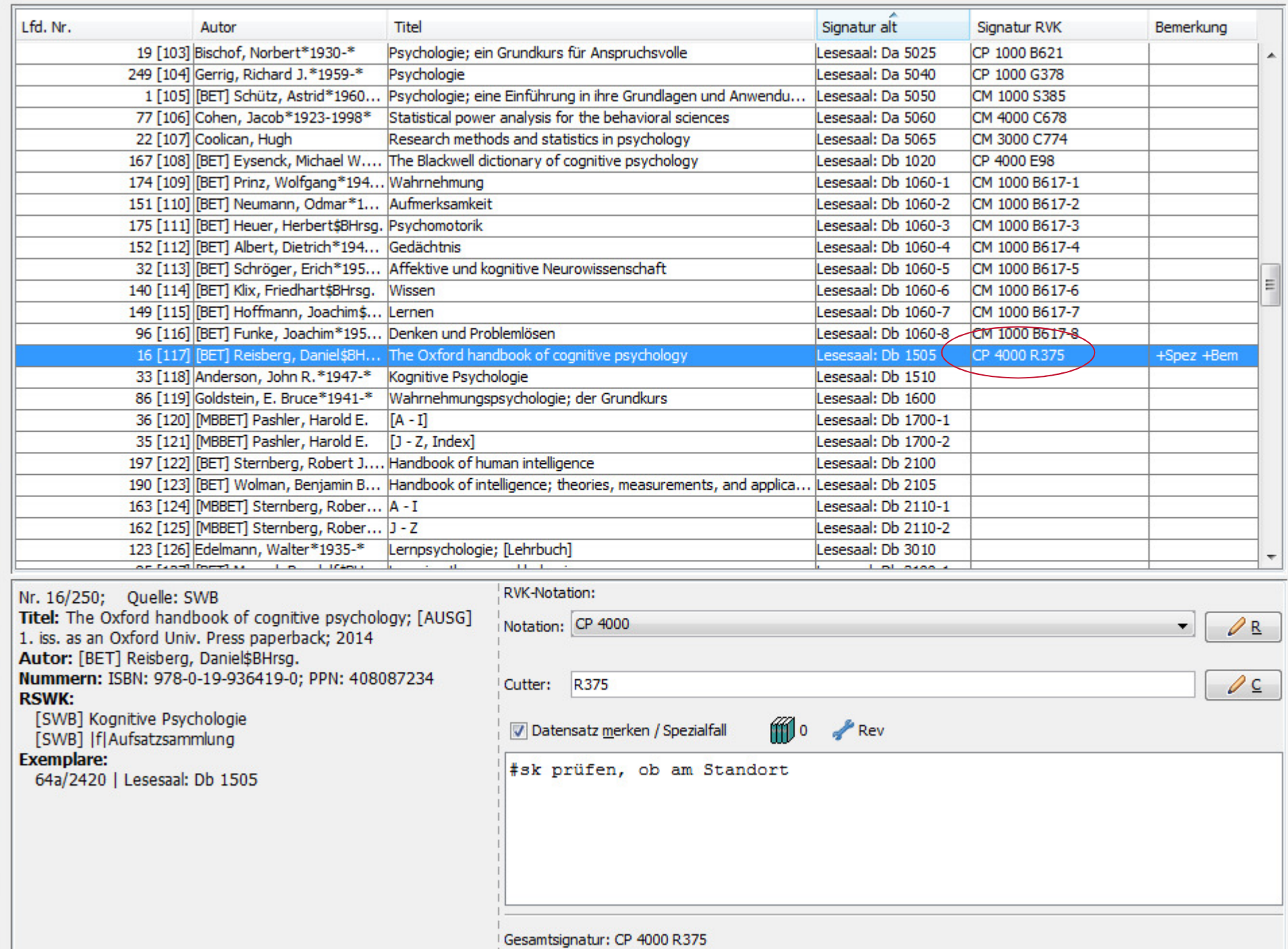

 $\Box$   $\Box$ 

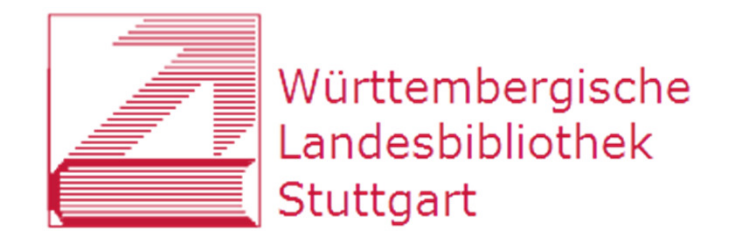

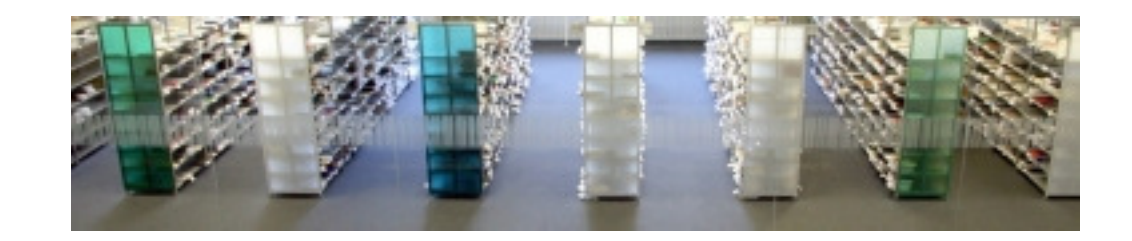

### **RVK-Fremddaten Hauptlesesaal**

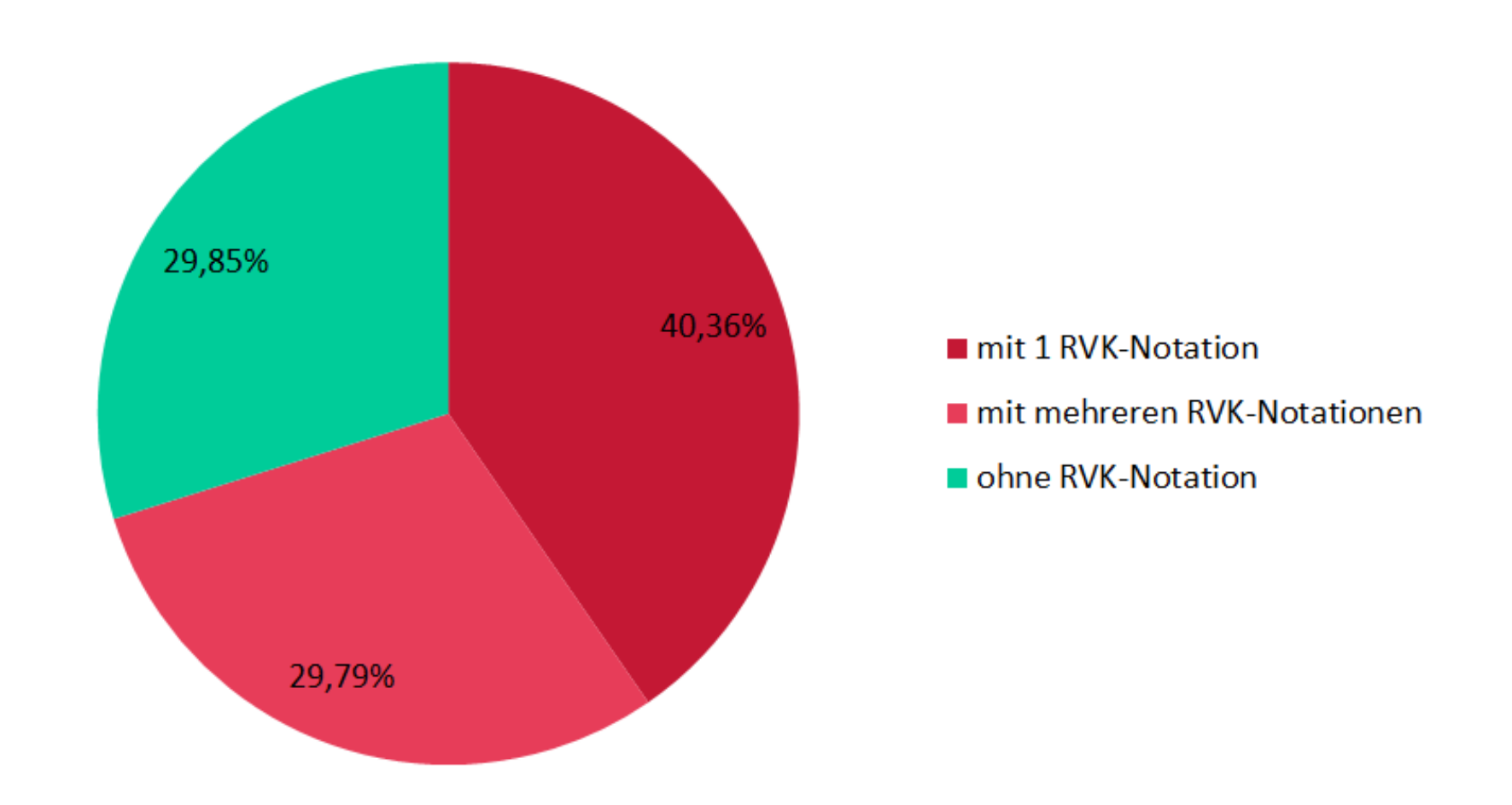

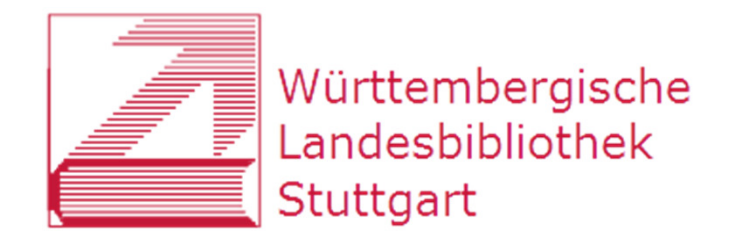

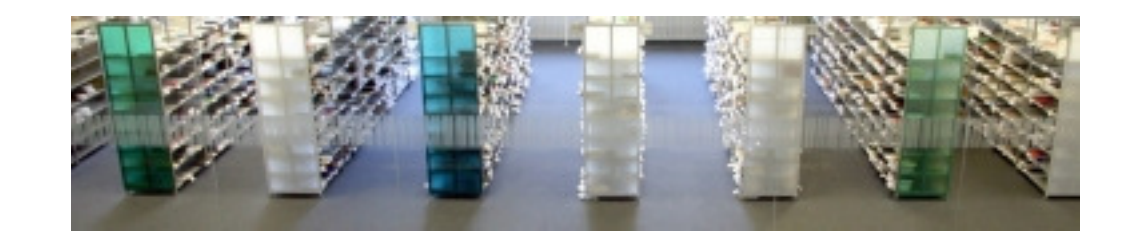

### **RVK-Fremddaten Sonderlesesaal**

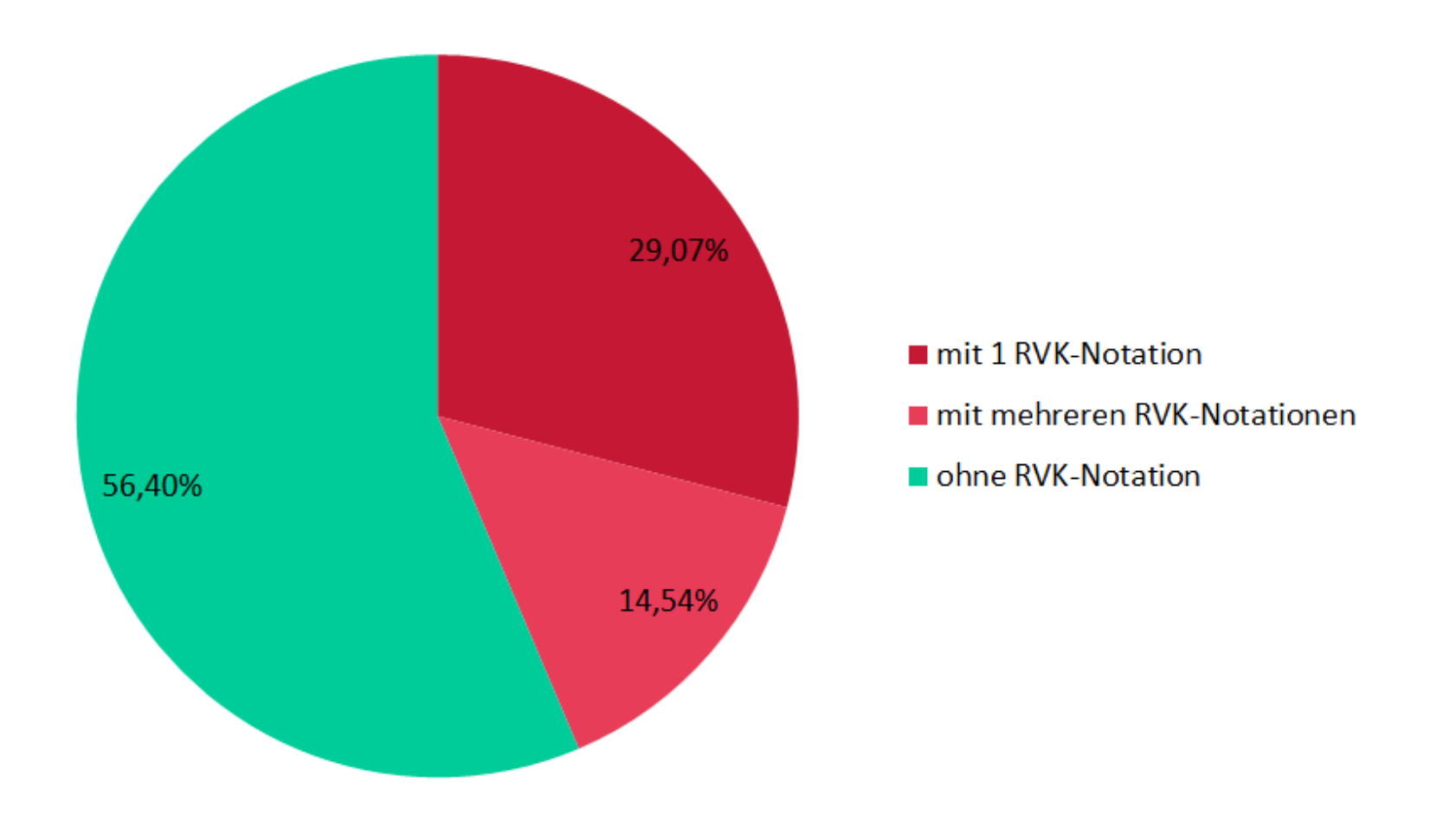

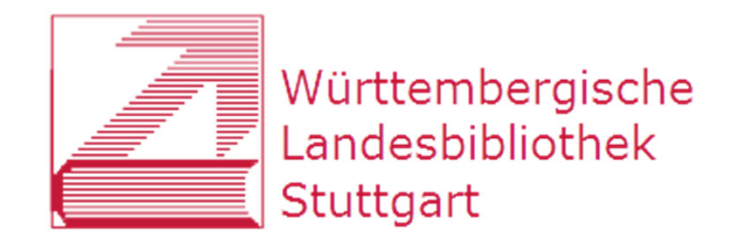

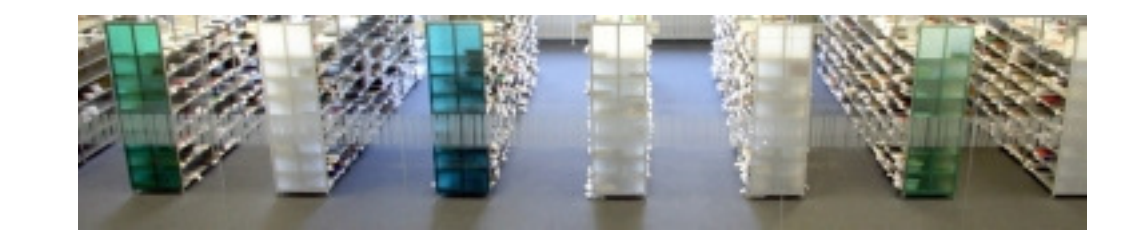

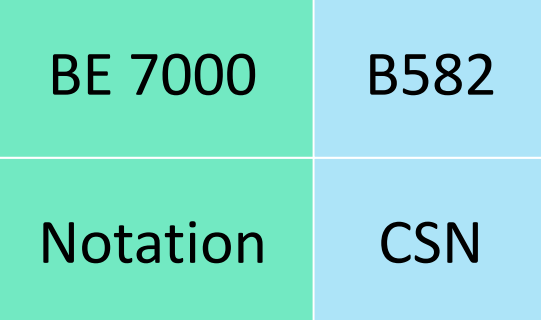

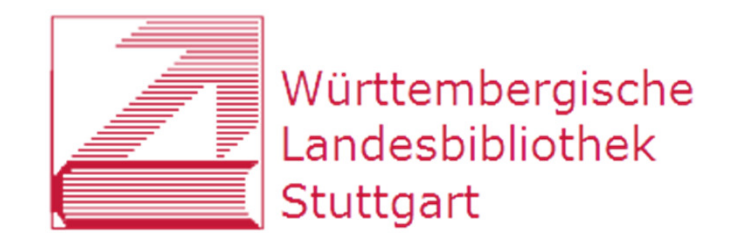

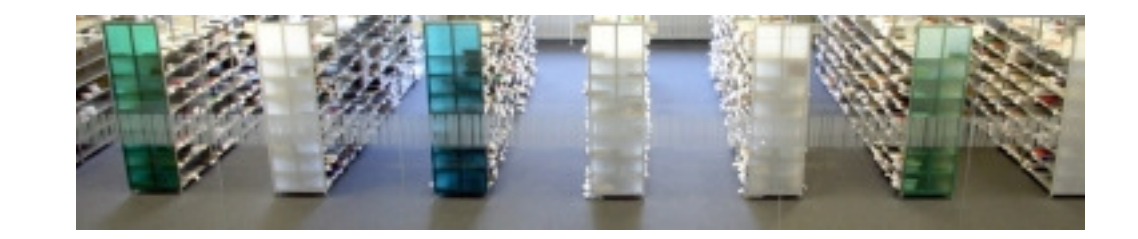

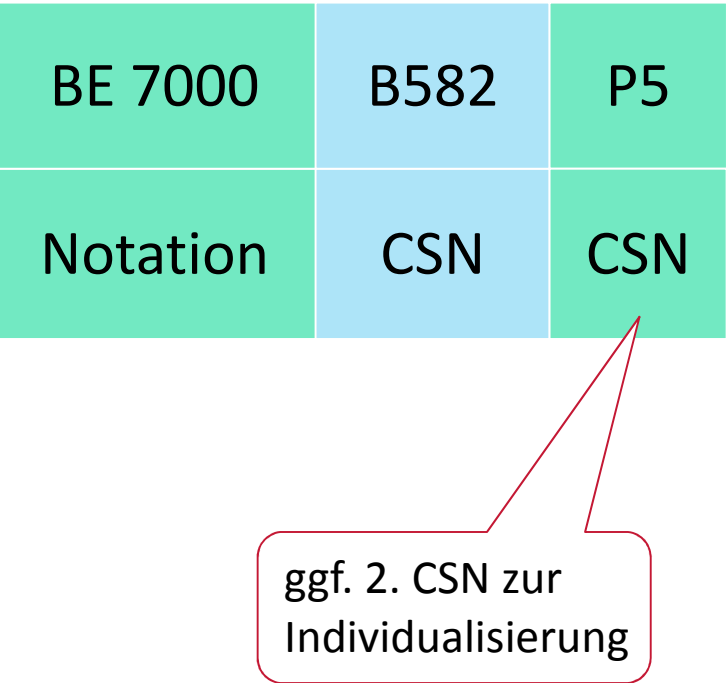

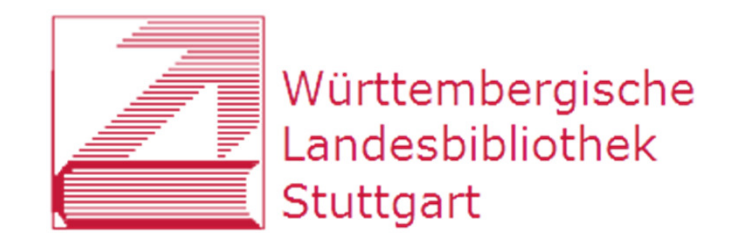

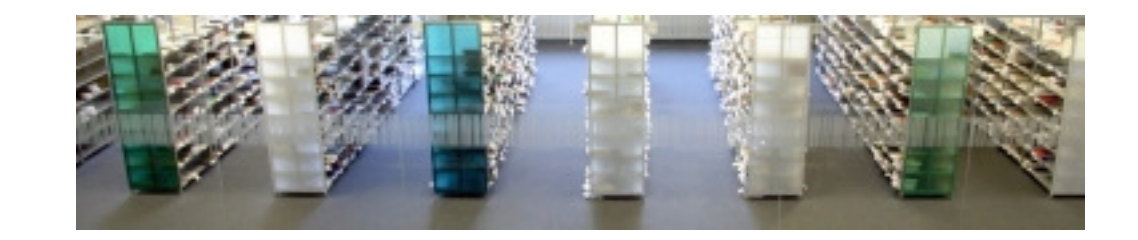

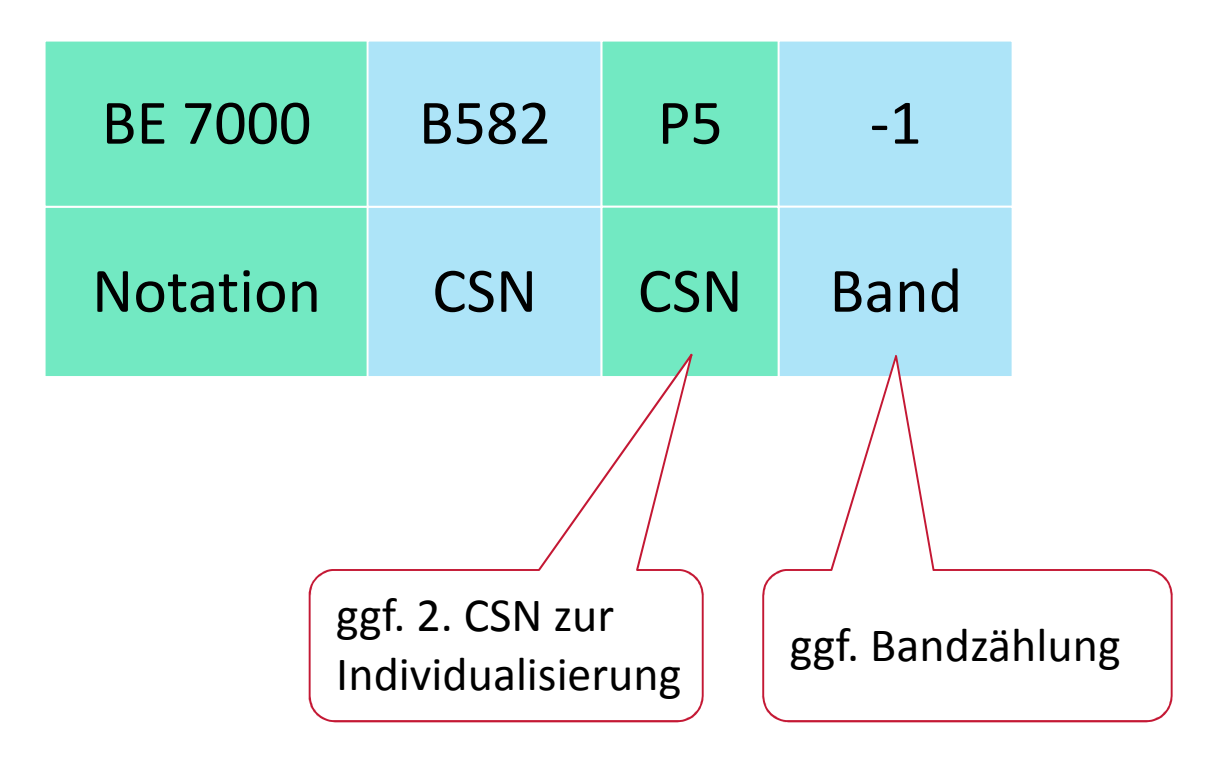

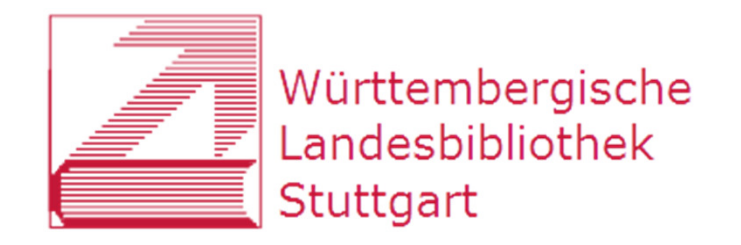

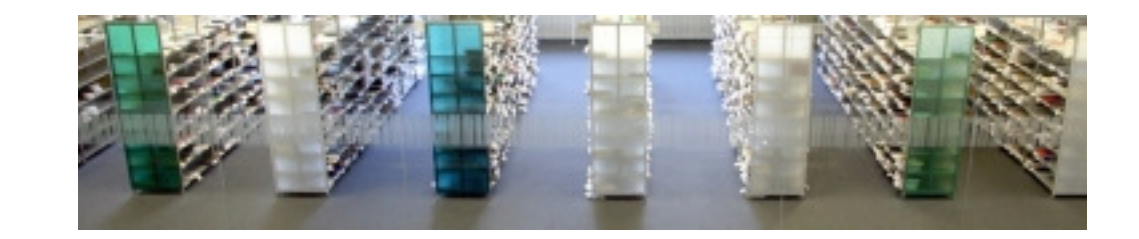

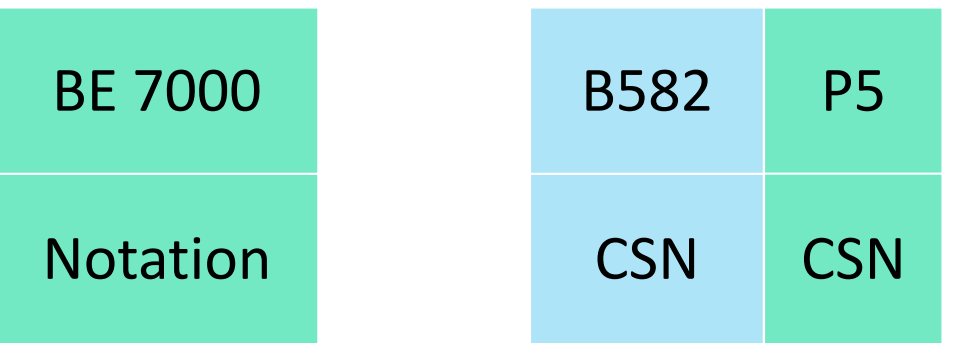

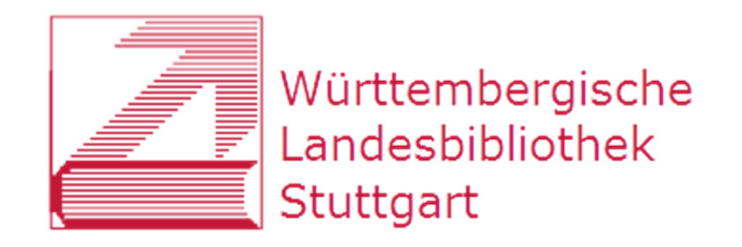

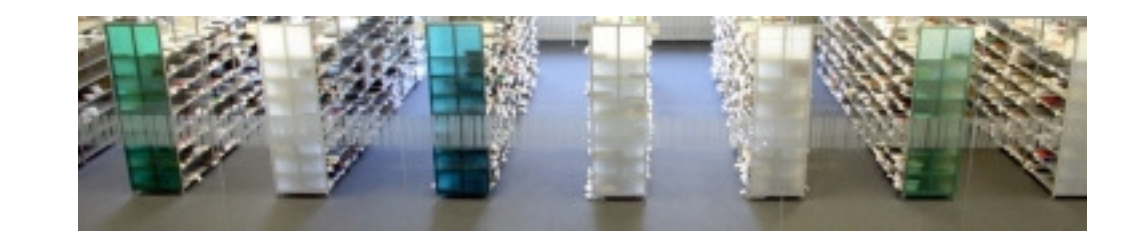

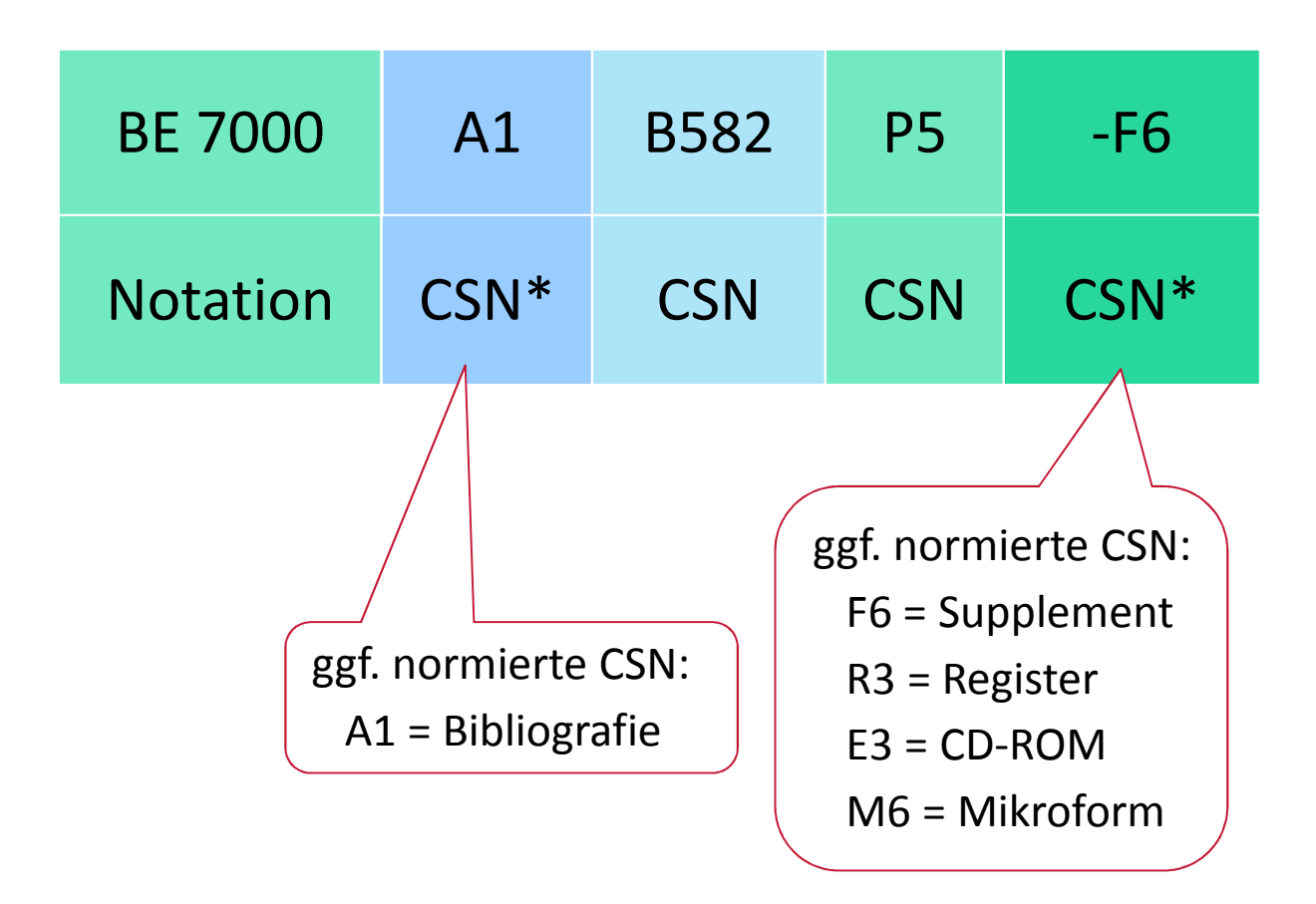

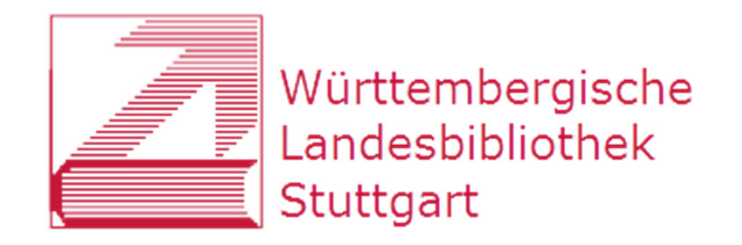

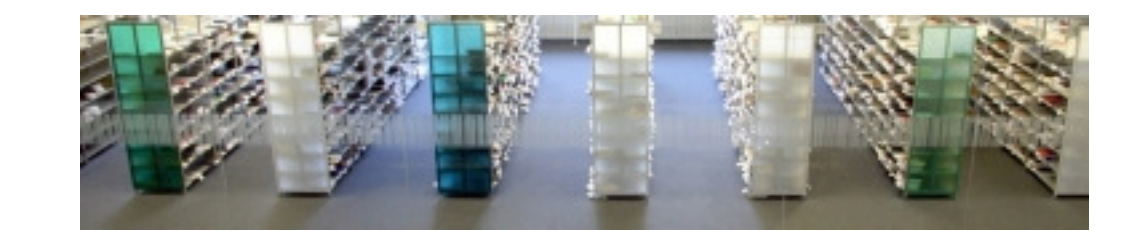

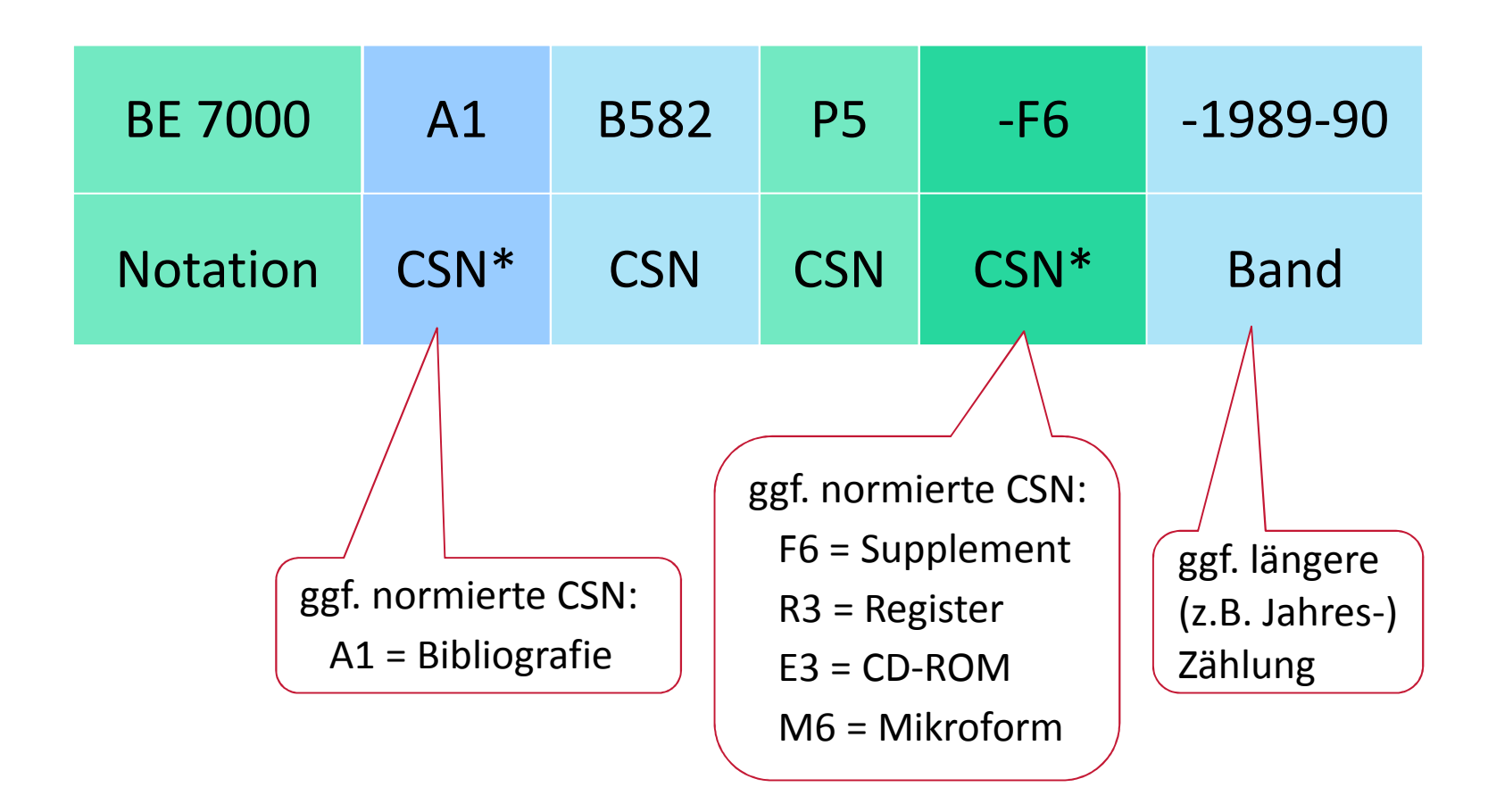

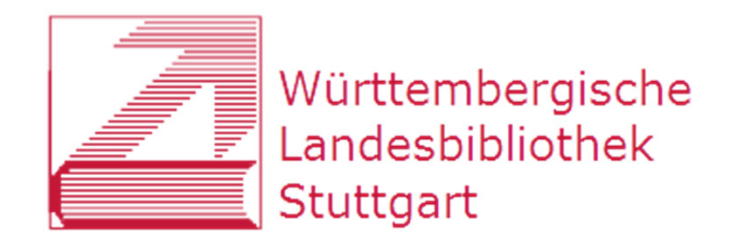

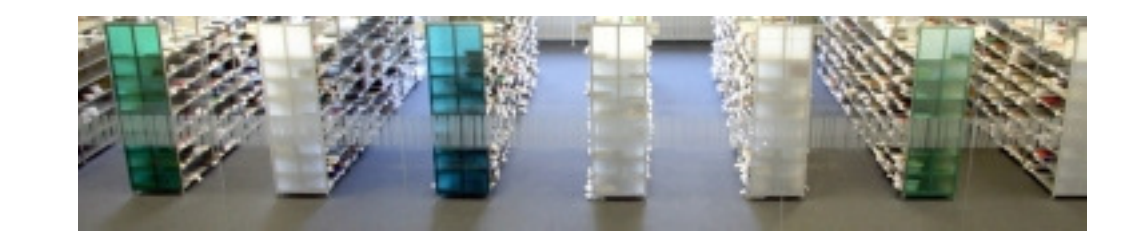

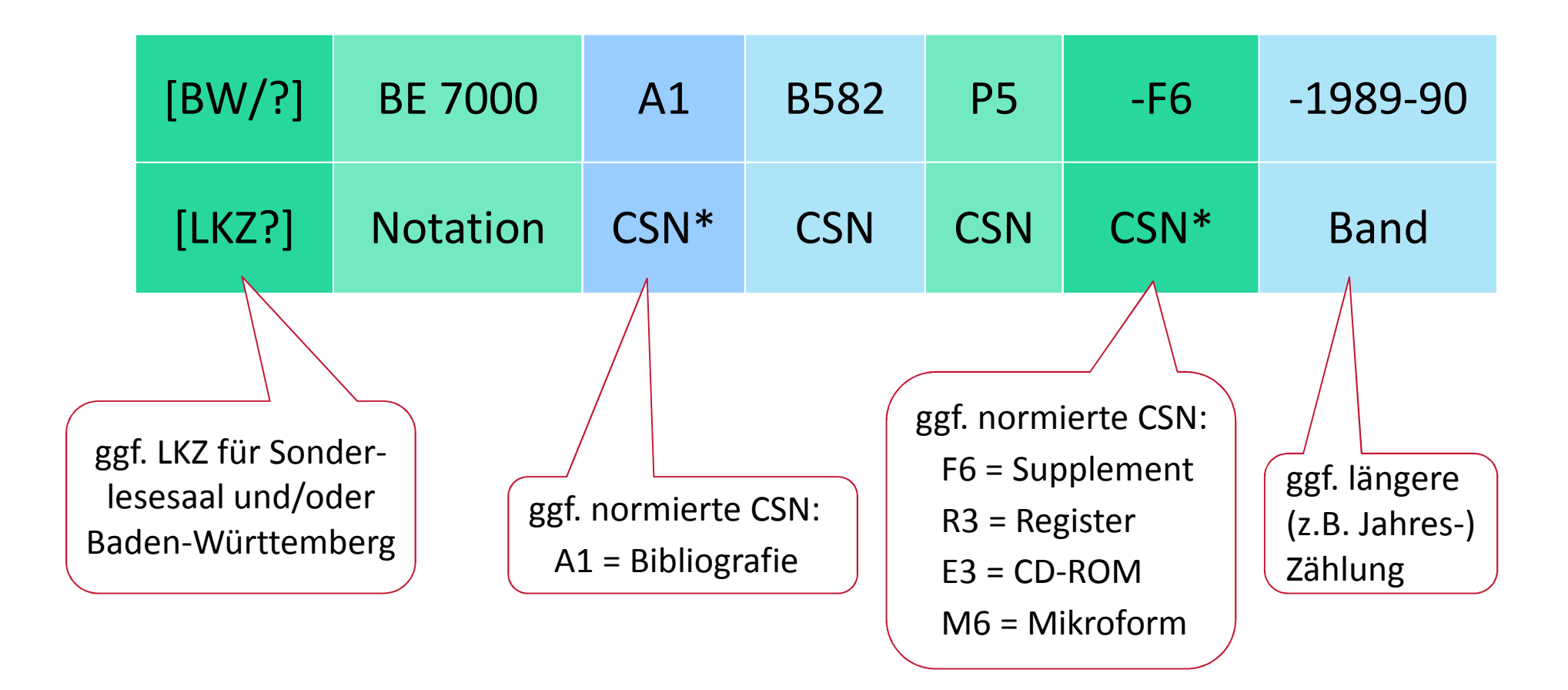

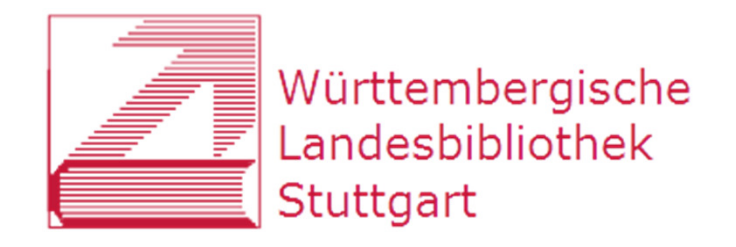

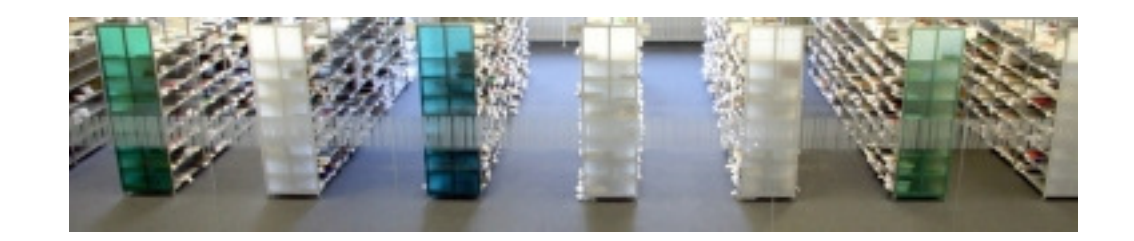

### **RVK-Umstieg an der WLB**

- 1) Hintergrund
- 2) Umsystematisierung
- 3) Umstellung
- 4) Ausblick

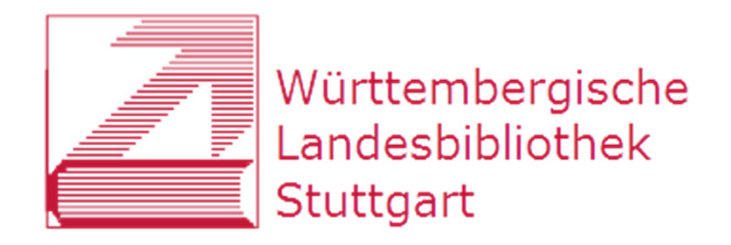

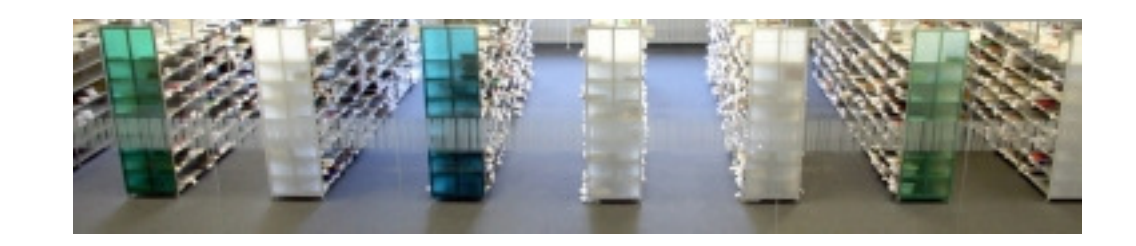

### **Signaturänderungen SWB und aDIS**

- $\bullet$  Lokalsystem: aDIS mit Datenmodell 1:
	- •Katalogisieren im SWB
	- • (nur) beim ersten Anhängen eines Lokalsatzes in der Verbunddatenbank Übertragung in aDIS
	- • anschließend doppelte Datenhaltung der Lokalsätze in SWB und aDIS
	- $\rightarrow$  Änderungen der Standortsignaturen müssen im SWB **und** in aDIS erfolgen!

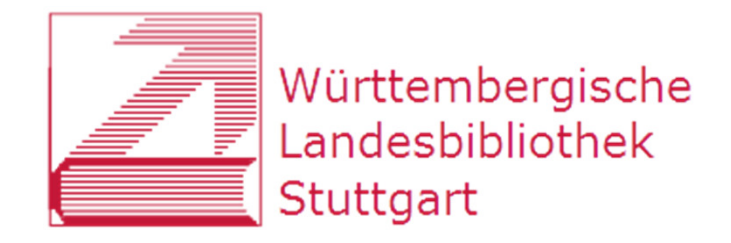

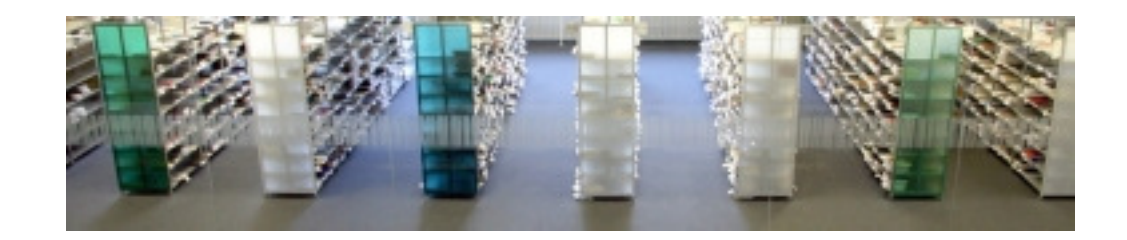

### **Abläufe Umstellung Fach für Fach**

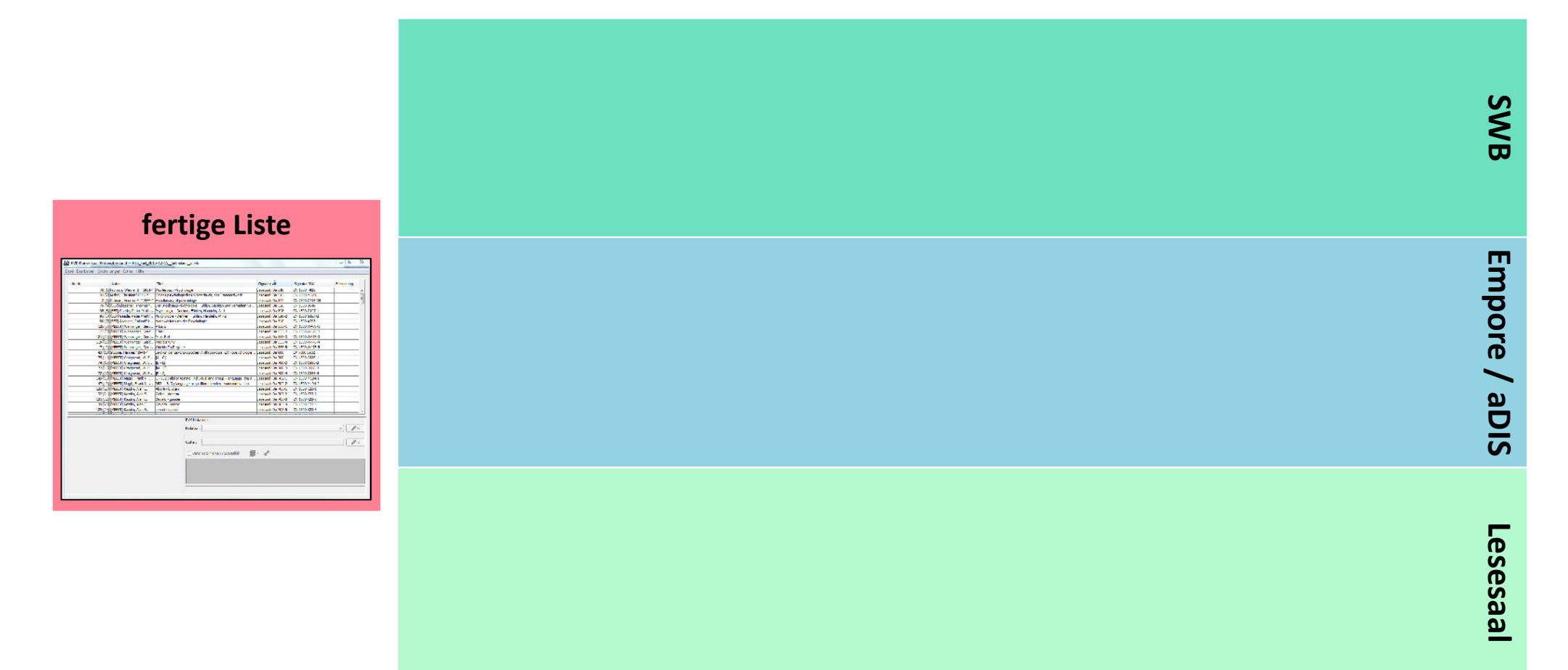

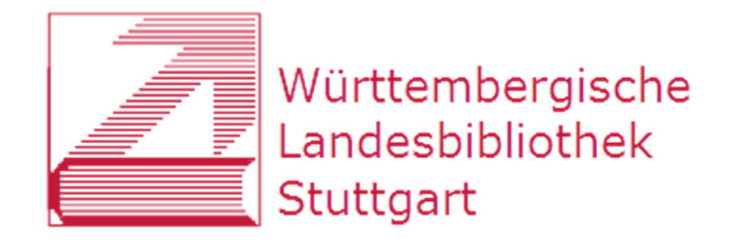

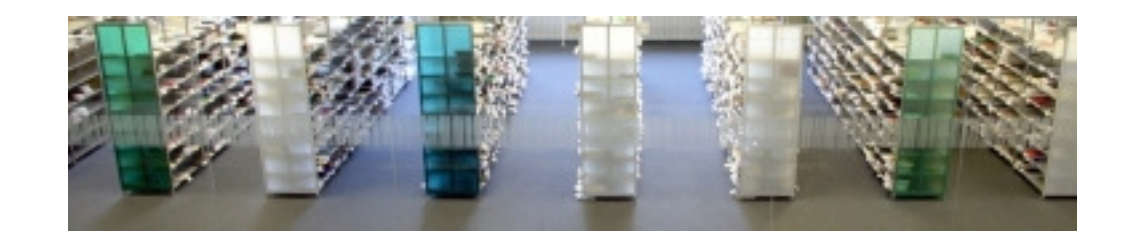

### **Abläufe Umstellung Fach für Fach**

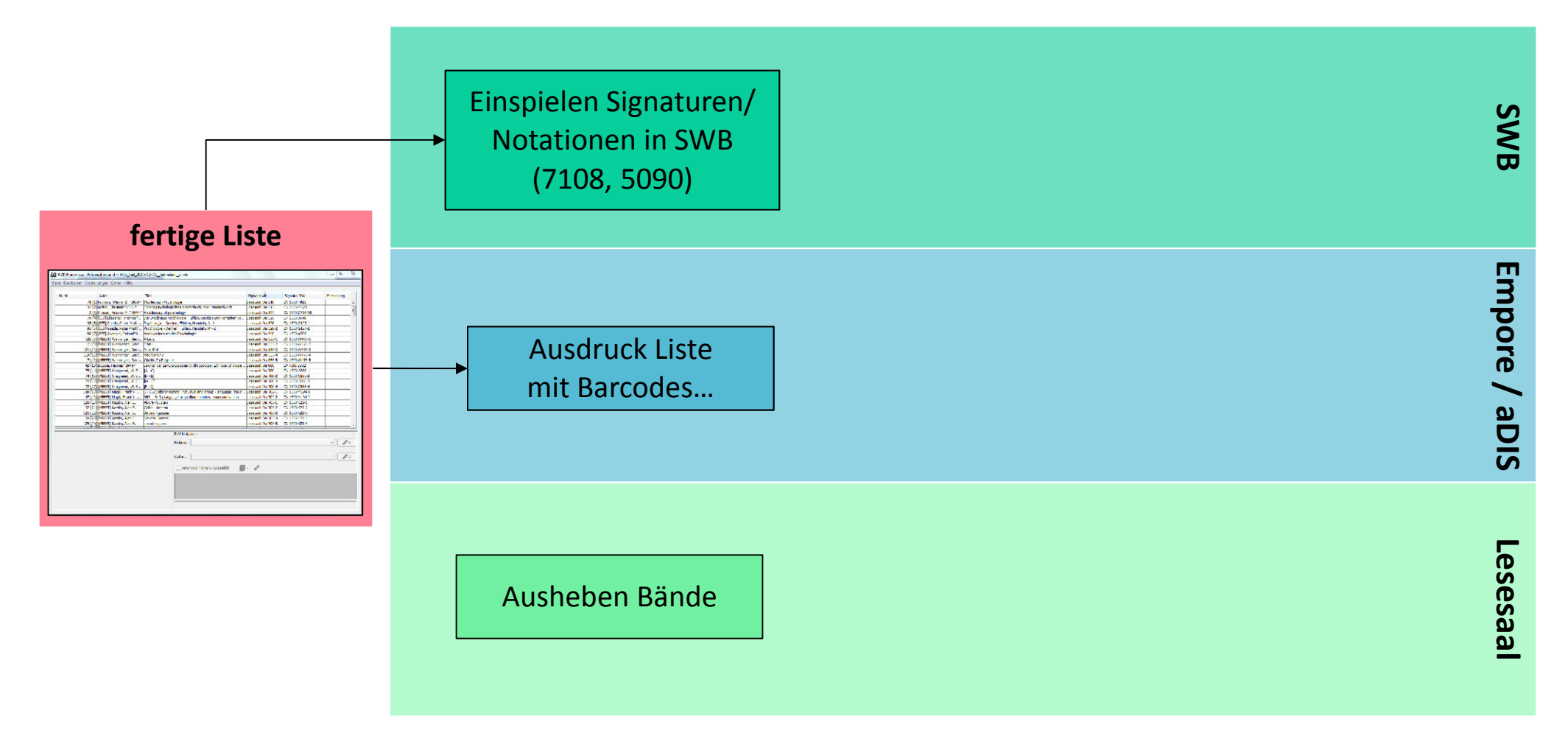

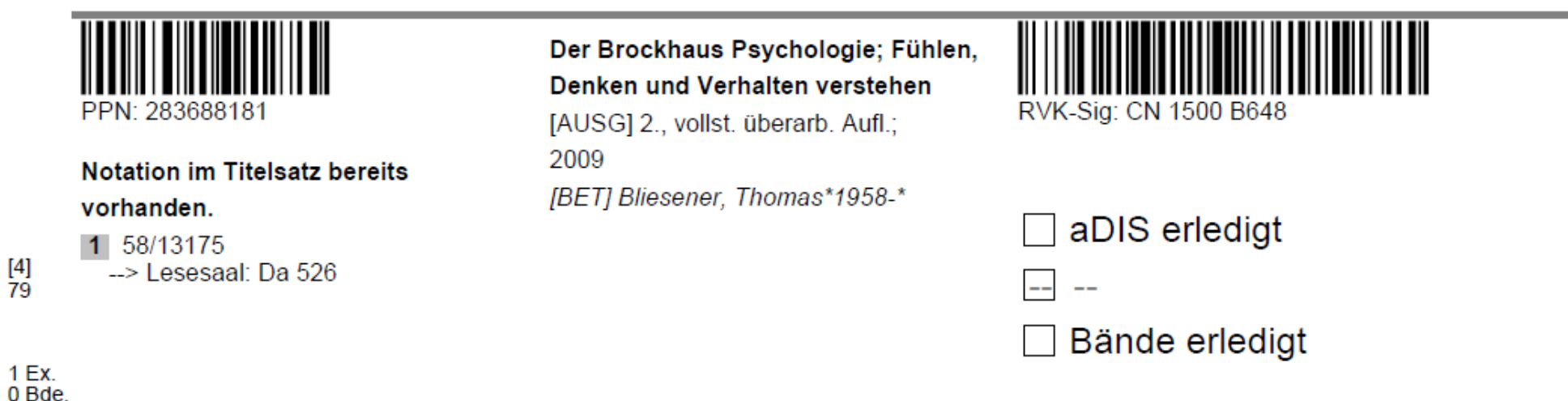

**SWB** ÷.

 $\stackrel{1}{0}$ 

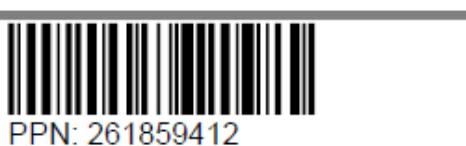

**Notation im Titelsatz bereits** vorhanden.

1 56/80681-12 --> Lesesaal: Da 528-1

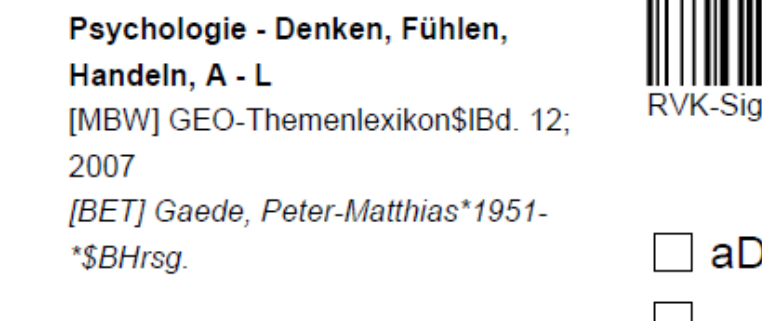

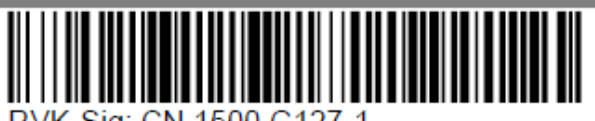

1: CN 1500 G127-1

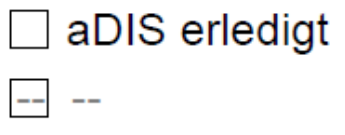

Bände erledigt  $\Box$ 

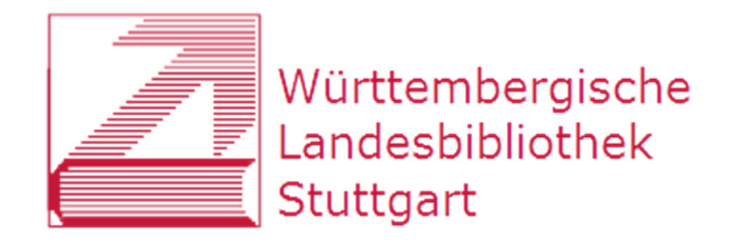

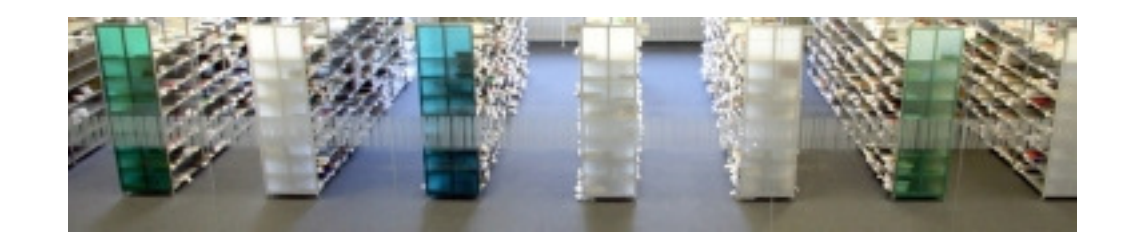

### **Abläufe Umstellung Fach für Fach**

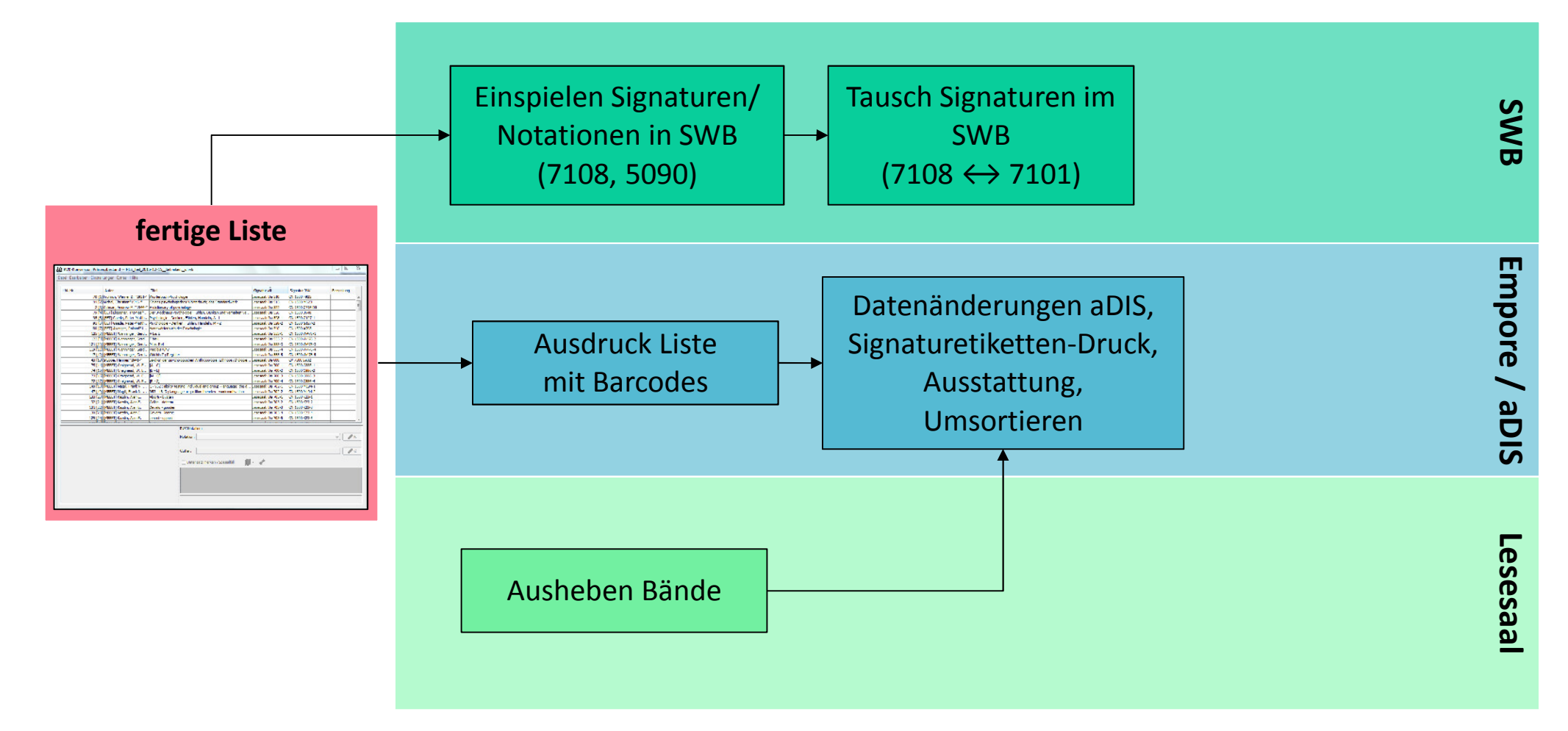

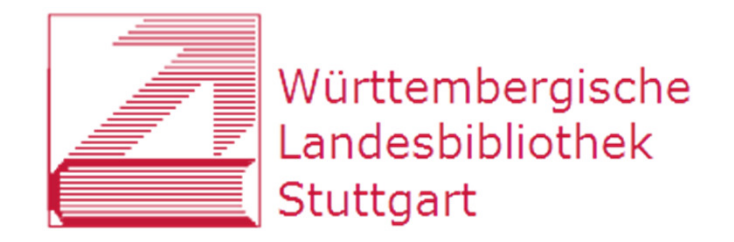

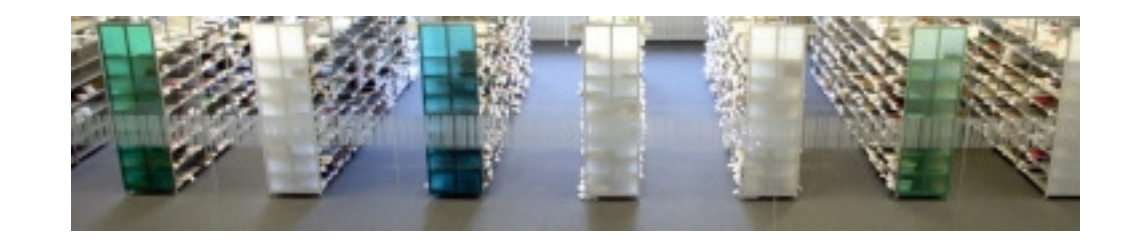

### **Abläufe Umstellung Fach für Fach**

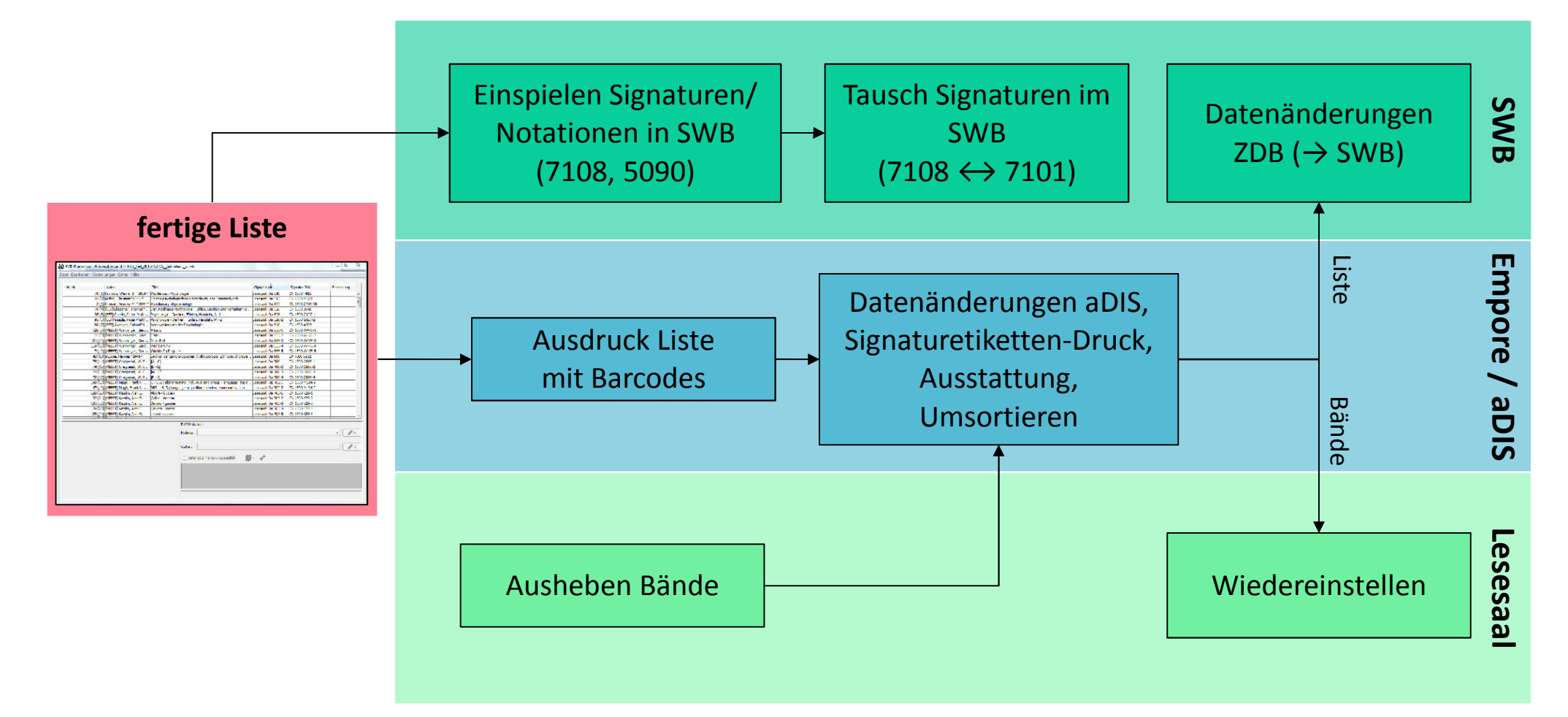

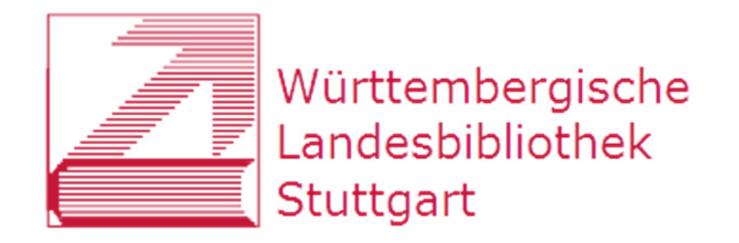

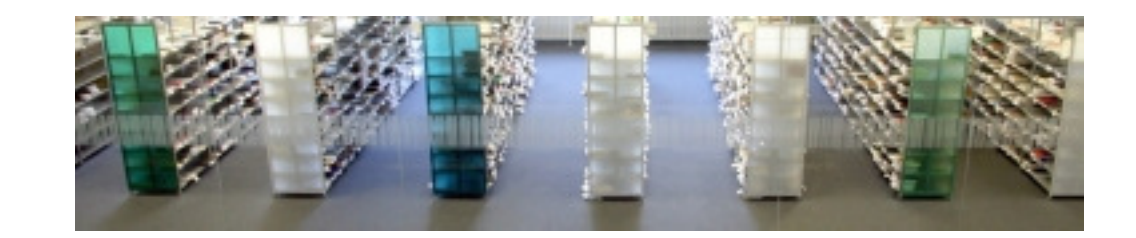

### **Signaturetiketten**

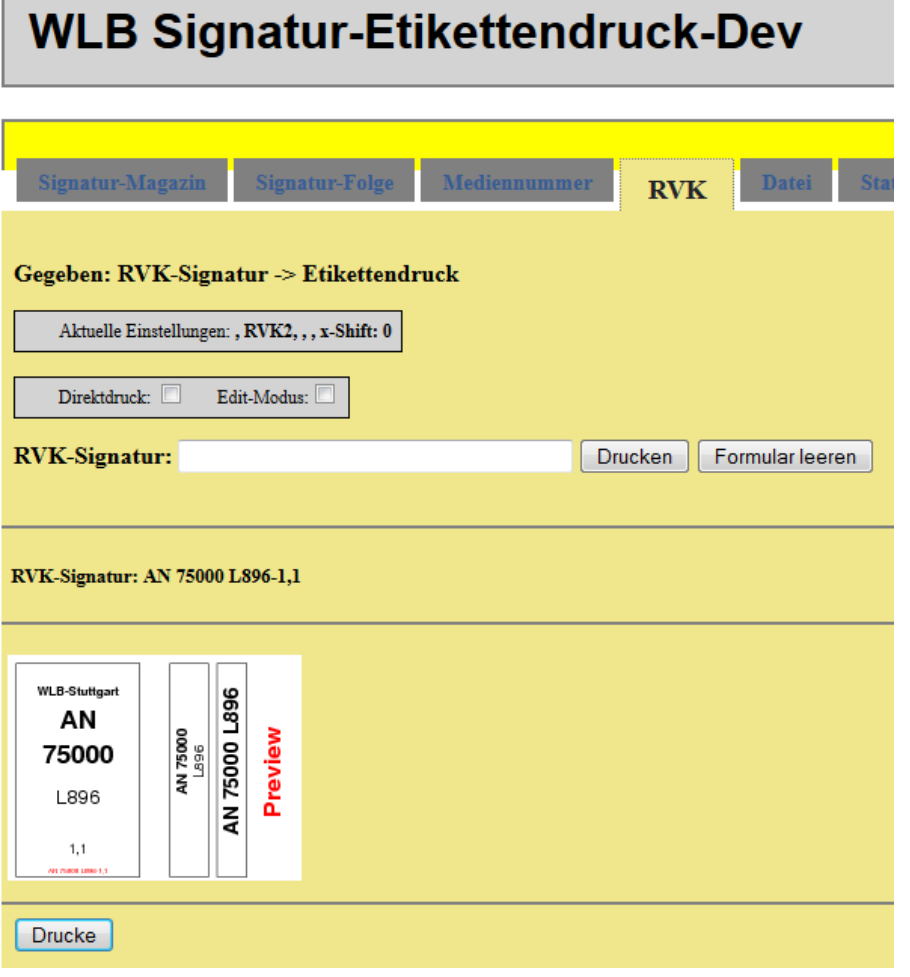

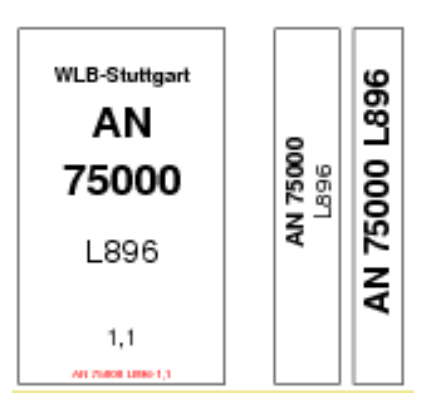

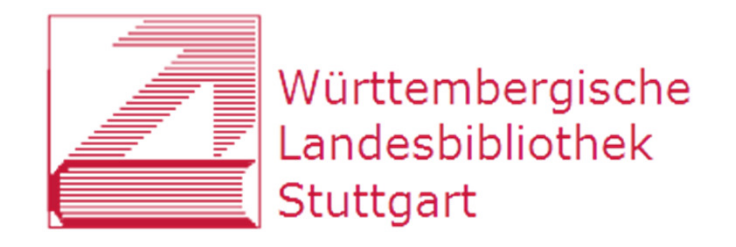

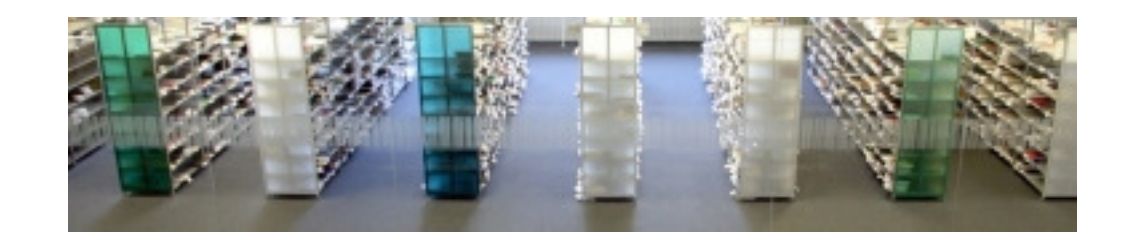

### **RVK-Umstieg an der WLB**

- 1) Hintergrund
- 2) Umsystematisierung
- 3) Umstellung
- 4) Ausblick

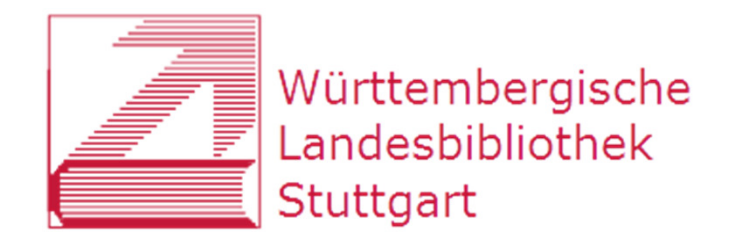

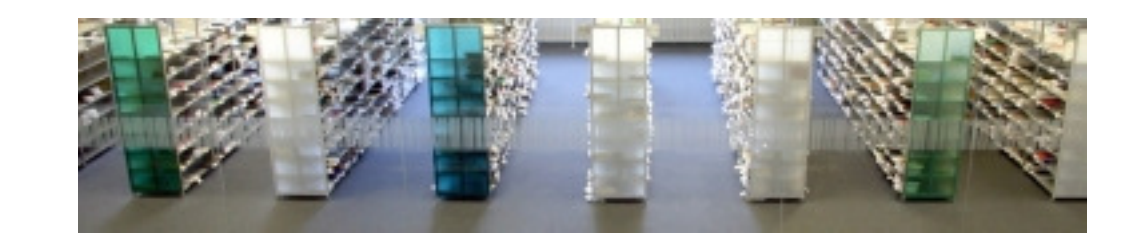

### Sonderprojekt: Regionalsystematik

### **NZ** Regionale Landeskunde

- ÷ NZ 10000 - NZ 16120 Landesgeschichte Sachsen
	- NZ 17000 NZ 19999 Landeskunde Thüringen
- ÷ NZ 20110 - NZ 29993 Landeskunde der Oberpfalz
- $\pm$ NZ 50000 - NZ 53391 Region Eichstätt
- NZ 60000 NZ 69999 Landesgeschichte Hessen
	- NZ 70000 NZ 79999 Baden-Württemberg
- NZ 90000 NZ 98000 Fränkische Landeskunde

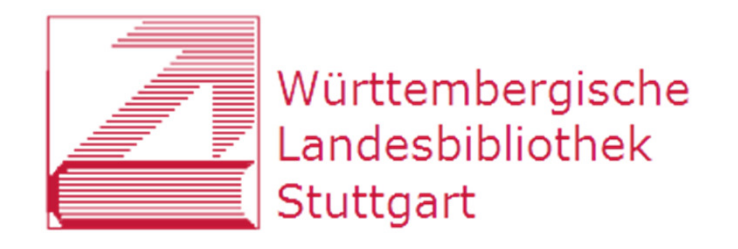

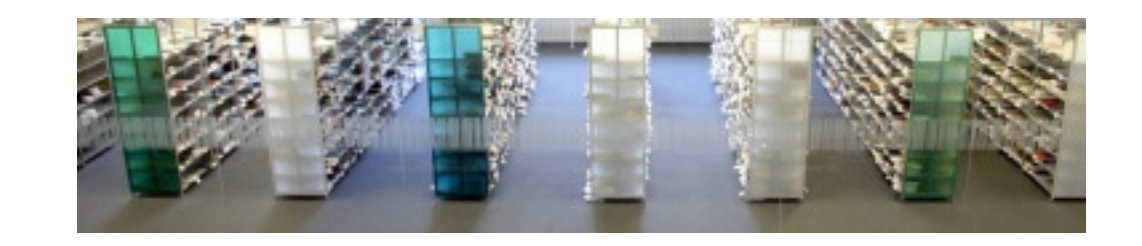

# **Sonderprojekt: Regionalsystematik**

- $\bullet$ Landeskunde oder Landesgeschichte?
- $\bullet$ Welche bestehende Systematik zugrundelegen?
- $\bullet$ Nur Aufstellung oder Erschließung?
- $\bullet$ Synergien?

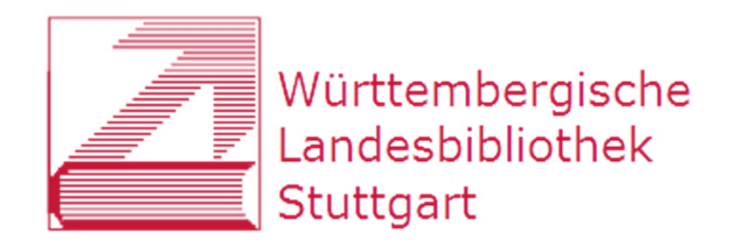

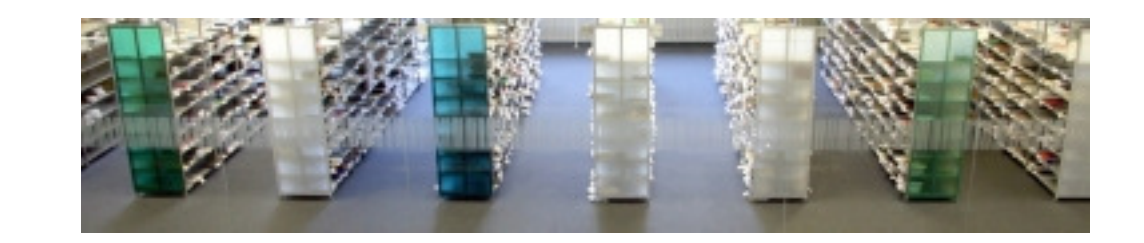

# **To do**

- $\bullet$  Software zur Unterstützung der Signaturbildung bei LS-Neuzugang (Wallstädt-Programm?)
- $\bullet$ Einbindung der RVK-Systematik in OPAC/RDS
- $\bullet$ Nachnutzung des RVK-Programms für Revision

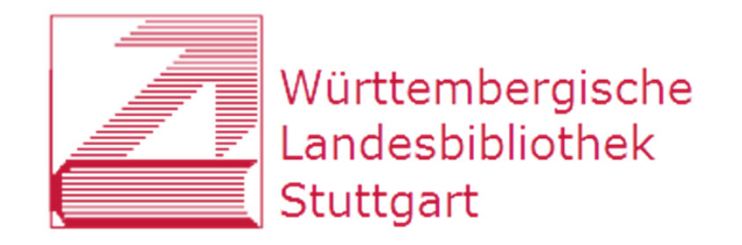

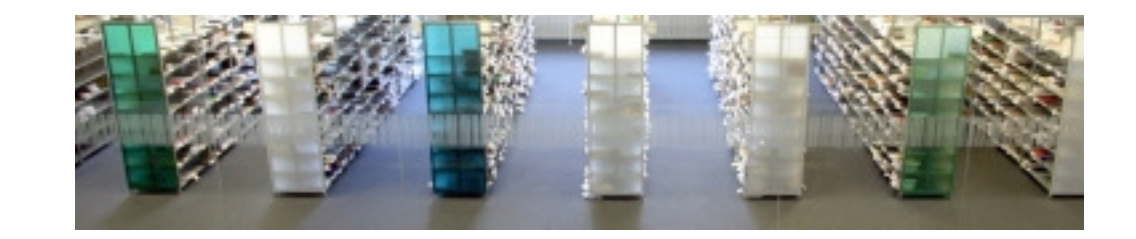

### Danke...

### ... für die Aufmerksamkeit!

Katja Selmikeit

selmikeit@wlb-stuttgart.de